# PONTIFICIA UNIVERSIDAD CATÓLICA DE VALPARAÍSO FACULTAD DE CIENCIAS DEL MAR Y GEOGRAFÍA ESCUELA DE CIENCIAS DEL MAR

Montaje y evaluación de una técnica para determinar la deformación vertical costera mediante la identificación de diatomeas: aplicación a estudios paleosismológicos.

Trabajo de Titulación para optar al Título de Oceanógrafo

Antonia Bennewitz Manríquez

Valparaíso, 2018

**Comisión de Titulación:** 

Profesor Guía: Dr. Marco Cisternas Vega

Profesor: Dra. Marcela Cornejo D'Ottone

Profesor: Dr. Sergio Palma González

morcelle ellul

### <span id="page-2-0"></span>**Comisión de Titulación:**

Profesor Guía: Dr. Marco Cisternas Vega Profesor: Dra. Marcela Cornejo D'Ottone Profesor: Dr. Sergio Palma González

## **AUTORIZACIÓN DE USO**

<span id="page-3-0"></span>Autorizo a la biblioteca de la Escuela de Ciencias del Mar de la Pontificia Universidad Católica de Valparaíso, para que disponga libremente del Trabajo de Titulación. Además, autorizo la reproducción parcial o total de este documento sólo con fines académicos.

Antonia Bennewitz Manríquez

\_\_\_\_\_\_\_\_\_\_\_\_\_\_\_\_\_\_\_\_\_\_\_\_\_\_\_\_

## <span id="page-4-0"></span>**DEDICATORIA**

Le dedico este trabajo a toda la gente que confió en mí y me apoyó.

### **AGRADECIMIENTOS**

<span id="page-5-0"></span>Agradezco sinceramente a todas las personas que me ayudaron en la realización de este trabajo.

A mi profesor guía el Dr. Marco Cisternas, por aconsejarme, explicarme todo lo que no sabía sobre temas relacionados con geología y guiarme en el proceso de desarrollo de este trabajo.

A los profesores Marcela Conejo y Sergio Palma, por ayudarme con las correcciones y guiarme en el proceso de desarrollo de este trabajo.

A los técnicos Paola Reinoso por ayudarme con una paciencia única y Constanza Low por confiar en mí y facilitarme el laboratorio de microscopia y sus instrumentos.

A los Auxiliares Juan Oyarso, Gustavo Donoso, Jaime Torres y José Luis Torres, por confiar en mí y facilitarme el acceso a las instalaciones de la universidad.

A mis compañeros de laboratorio Cyntia Mizobe, por darme consejos y ayudarme con las cuentas y a mi compañero Gino Jovannie, por enseñarme a utilizar distintos programas computacionales que no conocía.

A mi pololo Camilo Vargas, por estar siempre presente conmigo escuchando mis ideas, apoyándome y por sobre todo por quererme tanto.

A mis padres Nancy Manríquez y Cristián Bennewitz por siempre cuidar de mí todas las mañanas, cocinándome y en las noches cuando llegaba cansada desde la universidad dándome ánimo y por exigirme para no bajar los brazos. A mi hermana Magdalena Bennewitz por todo su cariño.

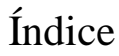

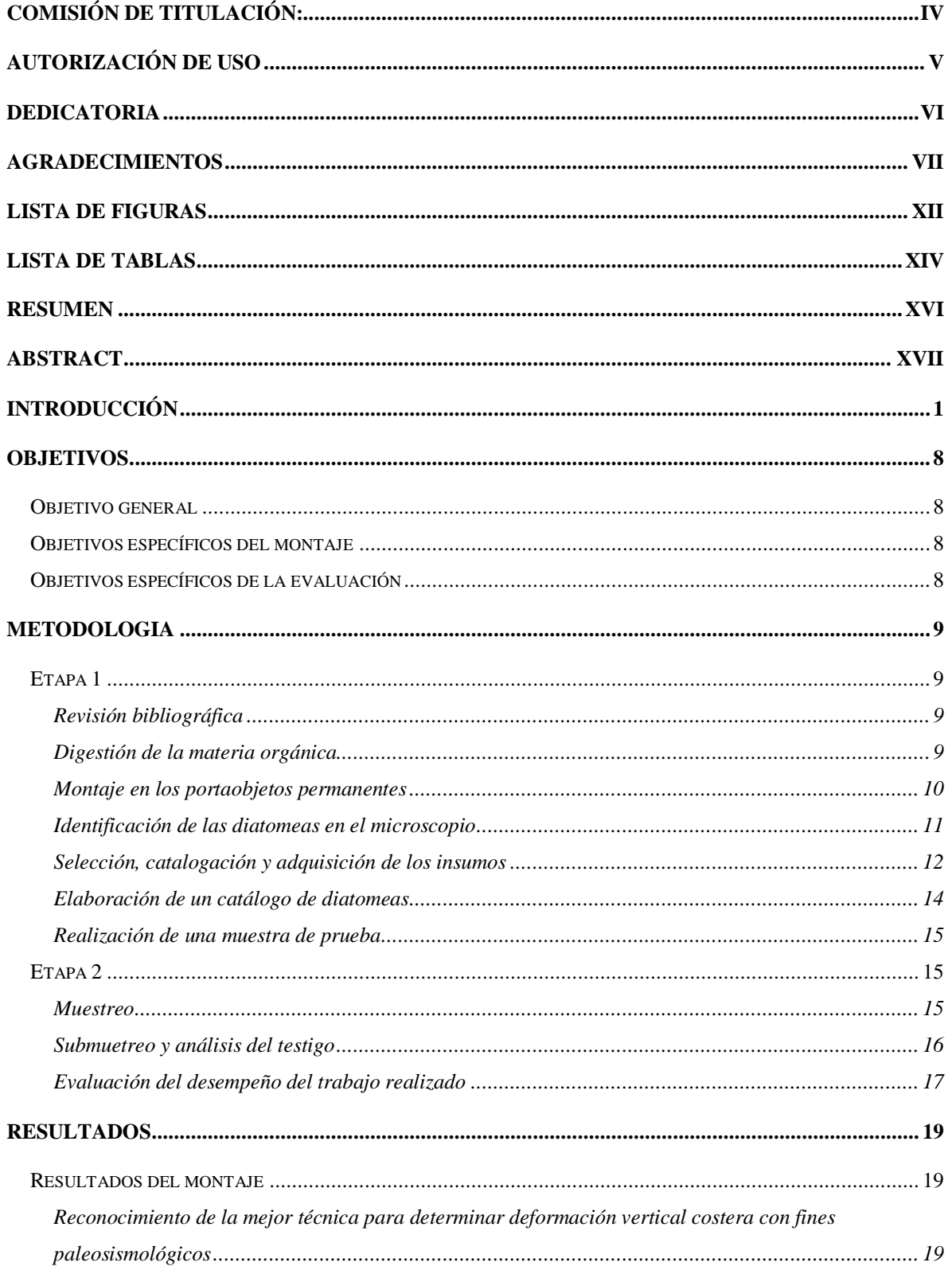

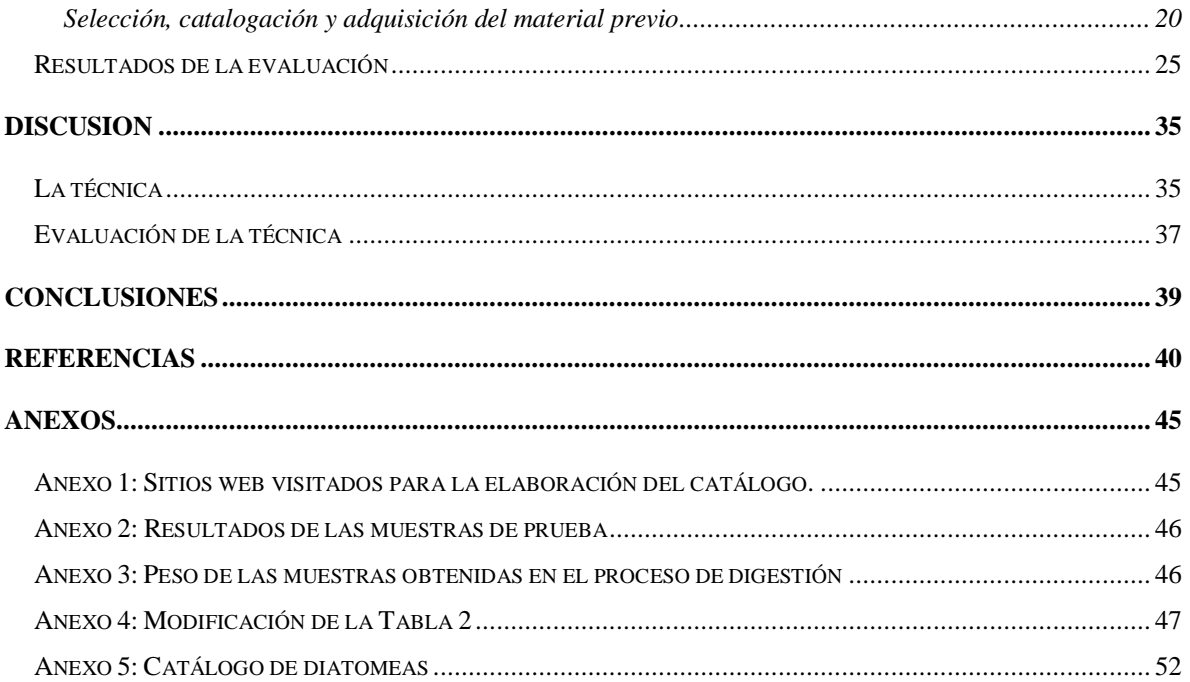

### **LISTA DE FIGURAS**

<span id="page-8-0"></span>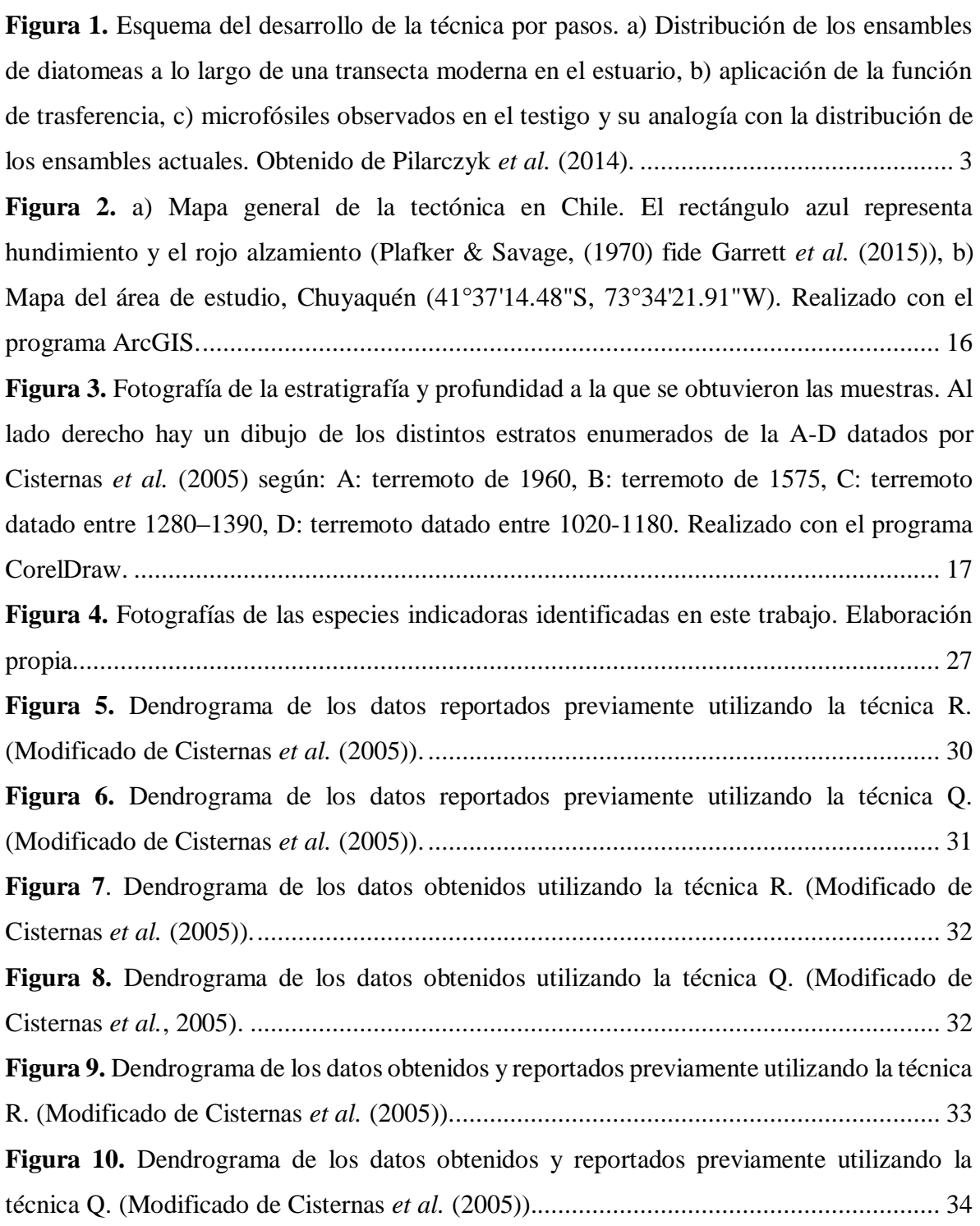

### **LISTA DE TABLAS**

<span id="page-9-0"></span>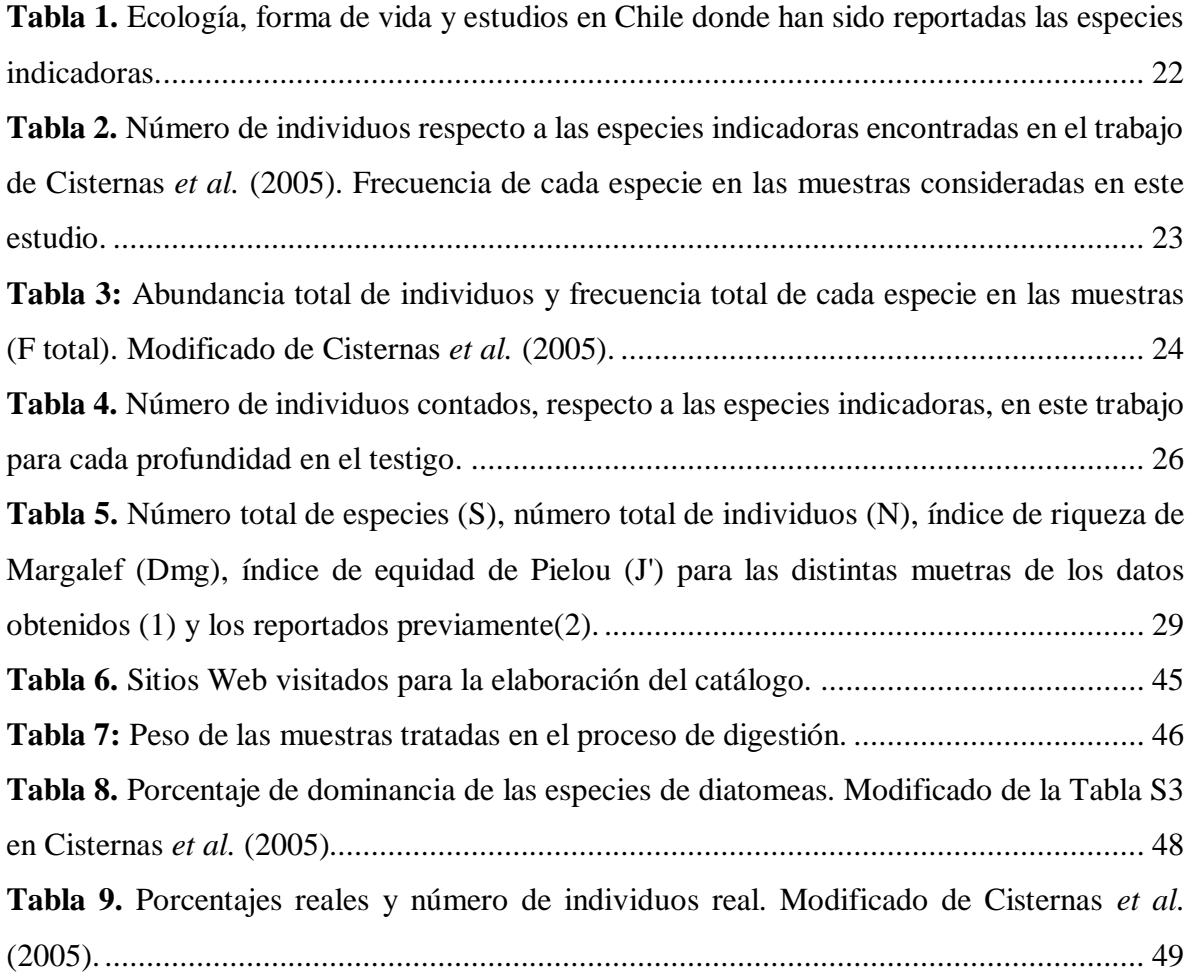

#### **RESUMEN**

<span id="page-10-0"></span>Las técnicas de análisis de microfósiles de diatomeas son utilizadas en paleosismología entre estoras otras razones, para determinar deformación vertical de la costa producida por rupturas co-sísmicas pasadas. El siguiente trabajo consta del montaje y evaluación de la técnica de extracción, montaje permanente y reconocimiento de diatomeas. La principal diferencia con otras técnicas es la elección de especies indicadoras del nivel del mar. También se considera el conteo mayor de número de valvas y la utilización de una resina no probada anteriormente para este tipo de estudios en Chile. Para validar el montaje, se procedió a evaluar la técnica, comparando los resultados obtenidos con otros reportados previamente. Para esto se tomaron 15 muestras de sedimento de un testigo ubicado en una marisma de Chuyaquén en la Región de Los Lagos. Luego se llevaron a cabo métodos estadísticos tanto univariados (índices de diversidad específica) como multivariados (análisis de clúster tipo R y Q). Respecto del montaje se obtuvieron en general buenos resultados lo que fue validado luego en la evaluación. A pesar de esto hubo problemas como la superposición de las valvas, la poca homogeneidad en la distribución de estas en el cubreobjetos y la presencia de varias valvas rotas. Se pudo observar la formación principalmente de grupos de agua dulce y grupos mixtos compuestos por especies reportadas en variados tipos de ambientes. En relación a las muestras, se pudo demostrar que las muestras se agrupaban en los estratos de menor edad. De esta forma, se pudo comprobar la utilidad de la técnica ya que los resultados son similares a los reportados previamente. En conclusión, las especies que deberían ser consideradas excluyentemente como buenas indicadoras del nivel de mar en la zona de Maullín son; de agua dulce: *Diadesmis contenta*, *Eunotia*, *Luticola mutica*; de agua salobre: *Caloneis bacillum*, *Cosmioneis pusilla*, *Diploneis smithii, Nitzschia palustris*, *Nitzschia sigma*, *Paralia sulcata*, *Pseudopodosira kosugii* y de agua de mar: *Odontella aurita*. Finalmente, la principal contribución de este trabajo fue desarrollar una nueva técnica que no se encontraba anteriormente documentada antes en Chile.

### **ABSTRACT**

<span id="page-11-0"></span>The analysis of the diatom microfossil techniques is used in paleoseismology among other reasons, to determine the vertical deformation of the coast produced by past co-seismic ruptures. The following work consists of assembly and evaluation of extraction technique, permanent slides and diatomaceous recognition. The main difference with other techniques is the choice of sea level indicator species. You can also take into account the number of valves and the use of a resin not previously tested for this type of study in Chile. To validate the assembly, we proceeded to evaluate the technique, comparing the results with others previously reported. For this, 15 samples of sediment were taken in a place located in Chuyaquén in the Los Lagos Region. Then, both univariate and multivariate statistical methods were carried out (cluster analysis type R and Q). Respect for assembly generally good results were obtained. Despite this, there were problems such as the superposition of the valves, the little homogeneity in the distribution of these coverslip and the presence of several broken valves. The formation can be observed mainly of groups of fresh water and mixed groups composed of species reported in varied types of environments. In relation to the samples, it was possible to demonstrate that the samples were grouped into the younger age deposits. In this way, the usefulness of the technique could be verified and the results are similar to those previously reported. In conclusion, the species that should be considered exclusively as good indications of sea level in the area of Maullín are; of fresh water: *Diadesmis contenta*, *Eunotia*, *Luticola mutica*; of brackish water: *Caloneis bacillum*, *Cosmioneis pusilla*, *Diploneis smithii*, *Nitzschia palustris*, *Nitzschia sigma*, *Paralia sulcata*, *Pseudopodosira kosugii* and sea-water: *Odontella aurita*. Finally, the main contribution of this work was a new technique that has not been published previously in Chile.

### **INTRODUCCIÓN**

<span id="page-12-0"></span>Las diatomeas son algas fotosintéticas, unicelulares, del filo Bacillariophyceae que poseen un tamaño que va desde 5 μm hasta 1 mm (Battarbee *et al.*, 2002). Las diatomeas pueden habitar variados tipos de ambientes, tales como marinos, salobres y de agua dulce (Round *et al.*, 1990; Jones, 2007 *fide* Dura *et al*, 2015) y son los organismos dominantes en estuarios y ambientes litorales. La presencia de estos organismos en diferentes ambientes da cuenta de que son sensibles a los cambios en las condiciones de su entorno. Estos organismos se caracterizan por tener una pared celular de sílice, llamada frústula, que es resistente a la degradación tafonómica (*e.g*., disolución, abrasión, bioerosión, oxidación, transporte, predación), por lo que pueden preservarse durante varios miles de años (Admiraal, 1984; Palmer & Abbott, 1986; Cooper *et al.*, 2010 *fide* Dura *et al.*, 2015).

### **Diatomeas como** *proxy*

Las diatomeas que están incorporadas en la estratigrafía costera son utilizadas para identificar y cuantificar cambios del nivel de la línea de costa asociados a rupturas co-sísmicas pasadas. Estos microfósiles, se han utilizado como *proxyˡ* porque sus ensamblajes reflejan cambios sutiles en las condiciones ambientales (Pilarczyk *et al.*, 2014). Las diatomeas son sensibles ante los factores ambientales como la exposición a las mareas, el tipo de sustrato, la vegetación, el pH, el aporte de nutrientes y la temperatura (Dura *et al.*, 2015). También se han empleado para determinar cambios en el nivel relativo del mar cuando sus distribuciones se correlacionan con la elevación de las mareas (*e.g.,* Zong & Horton, 1999 *fide* Pilarczyk *et al.*, 2014). Por ejemplo, en el caso de un estuario, la zonación en el intermareal (sitios con diferente influencia de la marea) genera un cambio en la distribución y abundancia de las

<sup>1</sup>Proxy: Se entenderá como proxy a un indicador indirecto (en este cado diatomeas) de los cambios paleosismológicos. Los datos proxy conservan las características físicas del entorno que pueden ser compatibles con las mediciones directas. Algunos ejemplos son los anillos de árboles, núcleos de hielo, polen fósil, sedimentos oceánicos, corales. Disponible en [https://www.ncdc.noaa.gov/news/what-are-proxy-data.](https://www.ncdc.noaa.gov/news/what-are-proxy-data)

especies (Sawai *et al.*, 2017). De esta forma, la distribución actual de los conjuntos de diatomeas a distintas alturas en entornos costeros, locales y regionales se utiliza como *proxy\** para reconstruir el nivel pasado de la línea de costa respecto al nivel relativo del mar. El reconocimiento de la altura a la que cada ensamble se encuentra respecto al nivel medio del mar actual en la marisma, se utiliza como análogo actual en la estratigrafía. De esta forma, estudiando detalladamente los ensambles fósiles en la columna estratigráfica, se pueden reconstruir y cuantificar los cambios de elevación ocurridos en el pasado (Pilarczyk *et al.*, 2014; Figuras 1a-1b).

### **Diatomeas en estudios estratigráficos**

Cuando ocurre un terremoto, es decir la ruptura co-sísmica o el deslizamiento en la zona de interplaca, se genera una deformación vertical en la costa. Esto se traduce en hundimientos o alzamientos de la corteza (Nelson *et al.*, 2009). Durante períodos inter-sísmicos, el alzamiento puede deberse a una nueva acumulación de energía en la falla. Los cambios del nivel de la costa quedan registrados especialmente en ambientes de baja energía, como marismas, humedales, lagos costeros y turberas (Pilarczyk *et al.,* 2014). En la estratigrafía de humedales costeros, el período inter-sísmico está representado por una regresión gradual de sedimentos clásticos (por ejemplo, una planicie intermareal) a sedimentos ricos en elementos orgánicos (por ejemplo el que se encuentra en las "áreas altas"²). Esto refleja un aumento de la elevación de la superficie (es decir, la caída relativa del nivel del mar) y una consecuente disminución en la influencia marina. El hundimiento rápido de la superficie asociado a una deformación co-sísmica genera un cambio abrupto desde sedimentos ricos en elementos orgánicos a sedimentos clásticos, reflejando subsidencia (es decir, aumento relativo del nivel del mar) y un aumento en la influencia marina (Dura *et al.,* 2015) (Figura 1c).

<sup>2</sup>Áreas altas o *"upland"* en inglés, se entenderán como tierras boscosas que están en o sobre el extremo del nivel del mar más alto. Para revisar la definición ver trabajo de Atwater & Hemphill-Haley, 1997, disponible en [https://pubs.er.usgs.gov/publication/pp1576¨.](https://pubs.er.usgs.gov/publication/pp1576¨)

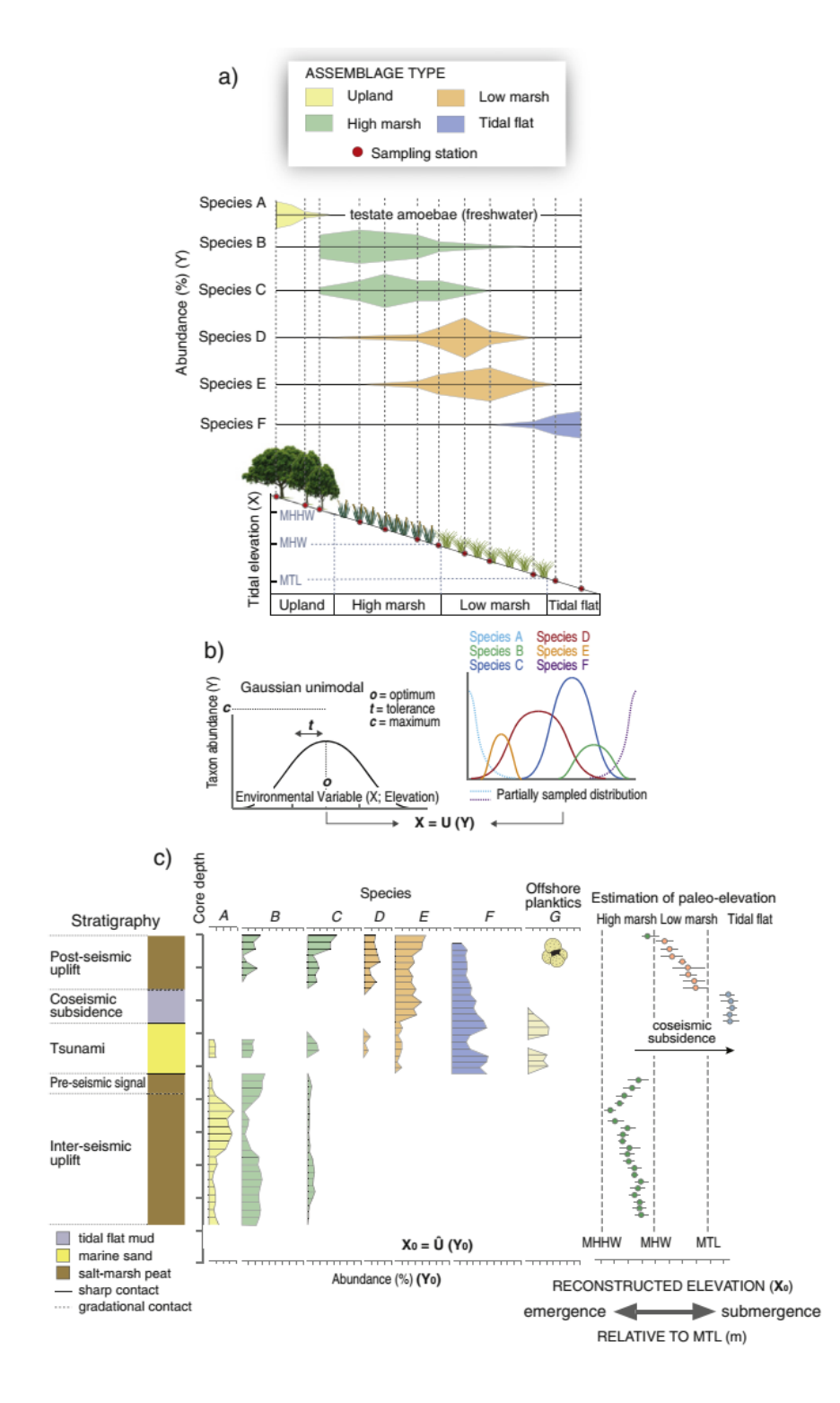

<span id="page-14-0"></span>**Figura 1.** Esquema del desarrollo de la técnica por pasos. a) Distribución de los ensambles de diatomeas a lo largo de una transecta moderna en el estuario, b) aplicación de la función de trasferencia, c) microfósiles observados en el testigo y su analogía con la distribución de los ensambles actuales. Obtenido de Pilarczyk *et al.* (2014).

La aplicación de las diatomeas como proxy es importante en paleosismología<sup>3</sup>, ya que esta aproximación ayuda a determinar la recurrencia de terremotos (Dura, 2014). Usualmente, otros métodos como el análisis de los registros instrumentales o los registros históricos abarcan periodos de tiempo muy cortos. De hecho, la evidencia histórica en Chile es escasa, ya que existe solo a contar del siglo XVI, con la llegada de los europeos (Lagos & Cisternas, 2008). Esto es insuficiente para entender el ciclo sísmico que ocurre a escala de tiempo geológico y por lo tanto no es adecuado para evaluar la recurrencia de amenaza sísmica (Garrett *et al.*, 2013). El uso de diatomeas como *proxy* también es importante ya que sirve para determinar las características de las rupturas en la zona de falla. Esto se logra por medio de la interpretación de los cambios en la elevación de la costa (Dura, 2014).

### **Antecedentes sobre el uso de diatomeas en estudios paleosismológicos**

En los inicios de la década de 1990, Darienzo & Peterson (1990), utilizaron microfósiles para estudiar cambios paleosismológicos asociados a la zona de subducción de Cascadia en EEUU. Posteriormente, se realizaron otros estudios en Alaska y en las Islas Kuriles en Japón. En Chile, la primera vez que se utilizó esta técnica fue el año 2005 (Dura *et al.*, 2016). Luego, fue aplicada en otras regiones, como Nueva Zelandia y el Océano Índico (Dura *et al.*, 2016). A continuación se presentan algunos trabajos en los que se utilizaron diatomeas para estudios paleosismológicos.

Cisternas *et al.* (2005) identificaron siete terremotos predecesores al terremoto gigante de 1960 que afectaron al centro-sur de Chile, incluyendo al terremoto histórico de 1575. La identificación se basó principalmente en evidencia estratigráfica, histórica y el análisis cuantitativo de diatomeas.

Garrett *et al.* (2015) reconocieron los cambios verticales de la costa asociados a dos terremotos prehistóricos anteriores a 1575, datados entre 1270-1450 y 1070-1220, mediante el análisis cuantitativo de diatomeas en la zona Chucalén, al norte de la Isla de Chiloé. Estos

<sup>3</sup>Paleosismología es el estudio de los terremotos prehistóricos y como estos se conservan en el registro geológico. Disponible en [https://earthquake.usgs.gov/learn/topics/paleo-intro/.](https://earthquake.usgs.gov/learn/topics/paleo-intro/)

terremotos presentaron diferentes características en cuanto al desplazamiento de la zona de falla. Mediante esto también se dedujo un intervalo de recurrencia de terremotos de 270 años, mayor al registro histórico promedio de 128 años que se conocía anteriormente, el cual se determinó de la recurrencia entre los terremotos documentados de 1960, 1837, 1737 y 1575 (Garrett *et al.,* 2015).

Dura *et al.* (2015) utilizaron diatomeas para identificar cambios verticales asociados a seis eventos que generaron elevación co-sísmica entre 6.200 y 3.600 años antes del presente (AP) en Quintero, Región de Valparaíso. Los terremotos inferidos a partir de la deformación vertical sugirieron una recurrencia de ~500 años para los terremotos y los tsunamis que lo acompañan, mayor al registro histórico de ~80 años, para el centro de Chile, el cual se basó en la frecuencia con que ocurrieron los terremotos documentados en 1822, 1906 y 1985.

Sawai *et al.* (2017) realizaron una compilación de datos sobre la distribución actual de diatomeas regionales en Chuyaquén, cerca del poblado de Maullín y Chamiza, ~8 km al este de Puerto Montt, para su posterior uso en reconstrucciones paleoambientales en el centro-sur de Chile. Ellos utilizaron análisis estadísticos (análisis de correspondencia canónica) con el propósito de determinar las relaciones entre las variables ambientales y los ensambles de diatomeas bentónicas salobres.

#### **Problemas asociados al uso de diatomeas en estudios paleosismológicos**

A pesar que actualmente ha mejorado la comprensión sobre la aproximación del uso de las diatomeas para estimar cambios de nivel de la línea de costa, aún existen casos en que esta metodología no puede ser usada o necesita ser mejorada. Uno de los problemas, es la ausencia de conocimiento de los conjuntos actuales de diatomeas, tanto regionales como locales, lo que limita la aplicación de esta técnica (Dura *et al.*, 2015). Otro problema se presenta en los lugares donde las condiciones ambientales (*e.g* cambio en el régimen sedimentario) se han modificado, ya sea en forma natural o antropogénica (Watcham *et al.*, 2013). En este caso

sería necesario realizar análogos actuales de los ensambles de diatomeas a distintas alturas sobre el nivel del mar cada vez que las condiciones ambientales son alteradas significativamente.

Existen diferente técnicas para extraer los microfósiles de diatomeas desde el sedimento. A pesar de esto los métodos comúnmente tardan mucho tiempo en llevarse a cabo.

En el presente trabajo se abordará el montaje de una técnica de extracción, montaje permanente y reconocimiento de diatomeas y se corroborará su efectividad comparando los resultados obtenidos realizando la técnica en muestras de sedimentos de una marisma de Chuyaquén con resultados reportados previamente para la misma marisma.

## **HIPÓTESIS**

Los resultados obtenidos aplicando la técnica de extracción, montaje permanente y reconocimiento de diatomeas, en los sedimentos de la marisma de Chuyaquén son similares a los reportados previamente para la misma marisma.

### **OBJETIVOS**

### <span id="page-19-1"></span><span id="page-19-0"></span>**Objetivo general**

Montar y evaluar la técnica de extracción y reconocimiento de diatomeas desde sedimentos de una marisma, ubicada en Chuyaquén (Región de los Lagos), para determinar deformación vertical costera con fines paleosismológicos.

#### <span id="page-19-2"></span>**Objetivos específicos del montaje**

1.1 Reconocer, mediante búsqueda y análisis bibliográfico, la mejor técnica, de acuerdo a las condiciones disponibles, de extracción y reconocimiento de diatomeas desde sedimentos, para determinar deformación vertical costera con fines paleosismológicos.

1.2 Seleccionar, catalogar y adquirir el material previo necesario para aplicar el método óptimo para determinar deformación vertical costera mediante diatomeas, con fines paleosismológicos.

1.3 Realizar una muestra de prueba para reconocer la capacidad de la metodología de extraer diatomeas y permitir así su reconocimiento.

### <span id="page-19-3"></span>**Objetivos específicos de la evaluación**

2.1 Muestrear la estratigrafía del sitio escogido para realizar la técnica de extracción y reconocimiento de diatomeas desde sedimentos, para determinar deformación vertical costera con fines paleosismológicos.

2.2 Identificar taxonómicamente las especies de diatomeas, tanto bentónicas como planctónicas, conocidas como indicadoras de cambios del nivel del mar.

2.3 Evaluar el desempeño de la técnica, mediante la comparación por métodos estadísticos, univariados y multivariados, de los resultamos obtenidos con los resultados reportados previamente.

8

### **METODOLOGIA**

#### <span id="page-20-1"></span><span id="page-20-0"></span>**Etapa 1**

### <span id="page-20-2"></span>**Revisión bibliográfica**

Se realizó una recopilación de trabajos donde se utilizaron diatomeas con distintos fines. En el presente trabajo se buscó información de diatomeas como *proxy* para determinar cambios en el nivel relativo del mar o inferir la ocurrencia de tsunamis (Hemphill–Haley, 1996; Shennan *et al.,* 1999; Chagué-Goff *et al.*, 2002; Bondevik *et al.*, 2005; Cisternas *et al.*, 2005, 2018; Hamilton & Shennan, 2005; Cochran *et al.,* 2006; Dawson S., 2007; Nelson *et al.*, 2009; Garrett *et al.*, 2013; Dura, 2014; Dura *et al.*, 2015; Hocking *et al.*, 2017). También se recopiló información de trabajos en donde se utilizaron diatomeas con otros fines como paleoecológicos, paleocenográficos, paleolimnológicos, para determinar las variaciones del hielo marino y métodos ficológicos en general (Battarbee, 1986; Schrader & Gersonde, 1978; Denys *et al.,* 1990; Sherer, 1994; Hasle & Fryxell 1970 y Simonsen, 1974, *fide* Ferrario *et al.*, 1995; Gersonde & Zielinski, 2000; Díaz *et al.,* 2012). Finalmente, la técnica elegida fue una modificación de las técnicas de Battarbee (1896), Schrader & Gersonde (1978), Sherer (1994) y Dura (2014). Se eligieron estos trabajos debido a que explican de mejor manera los procedimientos a realizar y por otras razones que se mencionarán más adelante. La técnica se dividió en tres grandes etapas, la digestión de la materia orgánica, el montaje del portaobjeto permanente y la identificación de las diatomeas en el microscopio.

### <span id="page-20-3"></span>**Digestión de la materia orgánica**

El proceso consistió en limpiar las muestras de sedimento con el fin de digerir la materia orgánica para observar con facilidad las cubiertas de las diatomeas. Para esto se pueden utilizar diferentes reactivos en distintas cantidades (ácido sulfúrico, ácido nítrico, ácido oxálico, permanganato de potasio, entre otros). El reactivo seleccionado en este trabajo es el peróxido de hidrógeno al 30% debido a que presentó menor riesgo (según pictogramas del Programa Internacional de Seguridad de las Sustancias Químicas (IPCS)), en comparación con ácido sulfúrico, ácido nítrico o ácido oxálico. Además, el peróxido de hidrógeno es más

económico (en comparación con el permanganato de potasio) y, aunque demora más en reaccionar, se puede aumentar la velocidad de la reacción si las muestras son colocadas en un baño con agua a alta temperatura (~50°C). Para realizar la técnica de digestión se siguieron los pasos mencionados a continuación: El peso de la muestra depende de cuán concentrada se encuentre la muestra de sedimento. Se pesó ~1 g de sedimento en una balanza analítica. Esta cantidad ha sido utilizada por otros autores (Dura, 2014). Luego, se colocó el sedimento en tubos Falcon de 50 mL, previamente esterilizados con luz UV por ~3 h. Posteriormente, se agregó 25 mL de peróxido de hidrógeno al 30%, se agitó y se dejó reaccionar toda la noche. Todo el proceso se realizó en una campana extractora de gases para evitar la contaminación del aire del laboratorio. Al día siguiente, se añadió peróxido de hidrógeno nuevamente hasta completar 30 mL, se agitó y se colocó en un baño termoregulado a 50°C por 12 h. Al día siguiente se repitió este procedimiento. Para acelerar el proceso de digestión de la materia orgánica, las muestras se agitaron con un vortex (3000 rpm) para separar las partículas de sedimento más pequeñas. Al cuarto día se agregó agua destilada a los tubos Falcon hasta completar 40 mL y se centrifugaron por 3 min a 3500 rpm. Posteriormente, se extrajo el sobrenadante con una micropipeta de 5 mL y se volvió a repetir este paso tres veces más. El sobrenadante se removió hasta un nivel aproximado de 15 mL. Este último paso se realizó para retirar el peróxido de la muestra.

### <span id="page-21-0"></span>**Montaje en los portaobjetos permanentes**

Se empleó un montaje de portaobjetos permanentes para utilizarlo en un microscopio de inmersión y poder obtener una mayor resolución en el análisis de las muestras. La técnica se basa en la utilización de una resina que fija la muestra al cubreobjetos de forma permanente para luego observarla en un microscopio de inmersión con aumento de 1000x. Para esto se adaptó la técnica de Schrader & Gersonde (1978) de acuerdo al siguiente procedimiento: a cada portaobjetos se le añadió 150 µL (0,15 mL) de muestra obtenida en el proceso de digestión y 50 µL (0,05 mL) de agua destilada. Con una pipeta se mezclaron ambas soluciones de manera que la muestra se disolviera de forma uniforme en el portaobjeto. Luego, se dejó secar a temperatura ambiente durante toda la noche. Al día siguiente se realizó el montaje de los cubreobjetos en los portaobjetos. Para esto, se agregó una gota de la resina Nordland Optical Adhesive 61 al portaobjetos y a continuación se volcó el cubreobjetos (del lado de la muestra) encima de este. Posteriormente, se dejó secar la muestra con luz UV en una campana de esterilización por 1 hora y media.

### <span id="page-22-0"></span>**Identificación de las diatomeas en el microscopio**

Para la identificación de las diatomeas presentes en las muestras, se utilizó un microscopio biológico de inmersión con aumento de 1000x. Para la cuantificación de las valvas, el cubreobjetos se dividió en tres campos (uno cercano al límite inferior, uno al centro y otro en el límite superior, todos equidistantes entre sí) utilizando un lápiz marcador. Usualmente se cuentan entre 200 y 300 valvas (Hemphill–Haley, 1996; Shennan *et al.,* 1999; Chagué-Goff *et al.*, 2002; Bondevik *et al.*, 2005; Cisternas *et al.*, 2005, 2018; Hamilton & Shennan, 2005; Cochran *et al.,* 2006; Dawson S., 2007; Nelson *et al.*, 2009; Garrett *et al.*, 2013; Watcham *et al.,* 2013; Chagué-Goff *et al.*, 2015; Dura *et al.*, 2015; Hocking *et al.*, 2017; Sawai *et al.*, 2017). En el presente trabajo se contaron ~500 valvas, con el fin de obtener una mayor representatividad y aumentar la posibilidad de hallar un mayor número de especies. Se calculó la abundancia relativa de valvas de diatomeas tomando en cuenta incluso los fragmentos de valvas partidos. Los resultados se expresaron en número de valvas de diatomeas por muestra. Lo óptimo en este tipo de estudios es reconocer la totalidad de las especies presentes en la muestra. Sin embargo, debido al escaso tiempo disponible para realizar este estudio, solo se consideraron algunas especies claves para las interpretaciones paleoecológicas. En el caso de agua dulce, fueron: *Diadesmis contenta*, *Diploneis ovalis*, género *Eunotia* y *Luticola mutica*. En el caso de agua salobre, fueron: *Pseudopodosira kosugii*, *Nitzschia sigma*, *Nitzschia palustris*, *Cosmioneis pusilla* y *Caloneis bacillum*. Finalmente, en el caso de agua de mar fueron: *Paralia sulcata*, *Diploneis smithii*, *Odontella aurita*, *Actinoptychus senarius* y *Auliscus sculptus*. Todas estas especies fueron escogidas debido a que están presentes en la mayoría de los trabajos realizados anteriormente en Chile (Cisternas *et al.*, 2005, 2018; Nelson *et al.*, 2009; Horton *et al.*, 2011; Garrett *et al.*, 2013,

2015; Chagué-Goff *et al.,* 2015; Dura *et al.*, 2015, 2017; Hocking *et al.*, 2017; Sawai *et al.,* 2017). Con el fin de mejorar la interpretación del paleoambiente, las especies de diatomeas fueron clasificadas en relación a su preferencia de salinidad: en agua marina (>30), en agua salobre  $(0,2-30)$  y en agua dulce  $(<0,2)$ . También fueron clasificadas por su forma de vida: planctónicas, ticoplactónicas<sup>4</sup> o bentónicas. Entre las bentónicas se encontraron las especies epipsámicas o epílíticas (asociadas al sustrato húmedo), epífitas (asociadas a las plantas) y aerófilas (asociadas a ambientes subaéreos y a condiciones temporalmente secas) (Vos & De Wolf, 1988, 1993). Estas fueron catalogadas utilizando como referencia trabajos efectuados en Chile (Rivera, 1983; Rebolledo *et al.*, 2011; Dura *et al.*, 2015,) y en otras áreas del mundo (Vos & De Wolf, 1993; Krammer & Lange-Bertalot, 1986, 1988, 1991a, b). Luego de reconocer las especies se tomaron fotografías de cada una de ellas.

### <span id="page-23-0"></span>**Selección, catalogación y adquisición de los insumos**

Luego de tener definido el procedimiento a seguir, se realizó una lista con los insumos necesarios para el trabajo tanto en terreno como en laboratorio. Los equipos disponibles en la Escuela de Ciencias del Mar de la PUCV para realizar esta investigación fueron: microscopio Nikon Optiphot Phase Contrast Trinocular Microscope, centrífuga Eppendorf modelo 5702, cabina de bioseguridad clase II A2 BIOBASE modelo 11231BBC86 y vórtex Thermo Scientific modelo M16710-33 Vortexer, GPS Diferencial Trimble modelo R4 GNSS y cámara Tucsen de 5.0 MP. Entre los materiales de muestreo y análisis de laboratorio se encuentran: testigo, palas, micropipetas y tubos Falcon. Entre los reactivos está el peróxido de hidrógeno al 30% y la resina Nordland Optical Adhesive.

<sup>4</sup>Ticoplanctónicos: organismos, tales como los organismos bénticos y otros organismos no planctónicos, que son transportados al plancton a través de una perturbación de su hábitat béntico como pueden ser vientos y corrientes (Chapman *et al.*, 2009).

### <span id="page-24-0"></span>**Elaboración de un catálogo de diatomeas**

El catálogo se construyó para tener una referencia de la estructura de las especies presentes en la zona de estudio. Desafortunadamente, no se encontró un único catalogo en internet que incluyese todas las especies mencionadas anteriormente. Por lo tanto, se recurrió a diferentes catálogos de distintos sitios en internet<sup>5</sup> (Anexo 1) y se completó un catálogo *ad-hoc* (Anexo 5) para este estudio. Finalmente, se corroboró la autenticidad o vigencia del nombre de cada una de las especies en el sitio web World Register of Marine Species [\(http://www.marinespecies.org\)](http://www.marinespecies.org/).

### **Selección y modificación del trabajo publicado que servirá para evaluar la técnica**

Con el fin de evaluar la técnica, se compararon los resultados obtenidos con la técnica evaluada con los resultados de referencia reportados por un trabajo anterior. En este sentido se seleccionó el trabajo de Cisternas *et al.* (2005), debido a que es un trabajo metodológicamente bien fundamentado y porque el sitio estudiado por Cisternas *et al.* (2005) también fue estudiado posteriormente en dos ocasiones por investigadores diferentes, quienes confirmaron los resultados obtenidos previamente (Hocking *et al.*, 2017; Sawai *et al.*, 2017). Finalmente, se consideró que la base de datos de ese estudio está suficientemente estructurada y de fácil acceso a internet. Esta base de datos fue reorganizada, lo cual está detallado en el Anexo 4 (modificación de la Tabla 2). Además, esta base de datos fue analizada para conocer la frecuencia y la abundancia de las especies seleccionadas dentro de la estratigrafía. Para esto se calculó la abundancia total, frecuencia (una muestra) y frecuencia total (suma de todas las muestras) de las especies en la base de datos utilizando el software Microsoft Excel v.15.0.

### <span id="page-25-0"></span>**Realización de una muestra de prueba**

Se realizó una muestra de prueba con el fin de corroborar la presencia de diatomeas en el testigo y probar la funcionalidad de la técnica de digestión de la materia orgánica planteada anteriormente. Para esto se submuestreó un testigo ubicado en la localidad de Dadi en la comuna de Maullín. De este se obtuvieron tres muestras, una a 56 cm y dos a 59 cm. Estas muestras fueron pesadas y luego se les aplicó el procedimiento descrito anteriormente para digerir la materia orgánica. Aún aplicando este procedimiento, fue necesario dejar las muestras en baño con agua caliente a 50°C por alrededor de tres semanas ya que estas aun presentaban restos de materia orgánica. Luego de terminar con el proceso de digestión, se realizó un montaje en portaobjetos no permanente. La única diferencia con el procedimiento descrito para el montaje permanente, es que no se fijan las muestras con resina al cubreobjetos.

#### <span id="page-25-1"></span>**Etapa 2**

### <span id="page-25-2"></span>**Muestreo**

La zona de muestreo corresponde a la marisma de la zona superior del estuario Maullín, el cual está formado por la descarga de agua dulce del Río Maullín y el agua de mar proveniente del Océano Pacífico (Figura 2). El estuario es parcialmente mezclado, con rangos de marea de 3,5 m diarios (Sawai *et al.,* 2017).

Se extrajo un testigo de referencia de 1 m de largo por 10 cm de diámetro, de la marisma ubicada en la localidad de Chuyaquén, cerca de Maullín. El testigo corresponde a un testigo de referencia que fue obtenido en el mismo sitio geográfico que el obtenido en el trabajo de Cisternas *et al.* (2005). El testigo fue envuelto con film plástico antes de ser transportado y fue preservado en un congelador a -20°C para evitar el crecimiento de las plantas en la superficie del testigo.

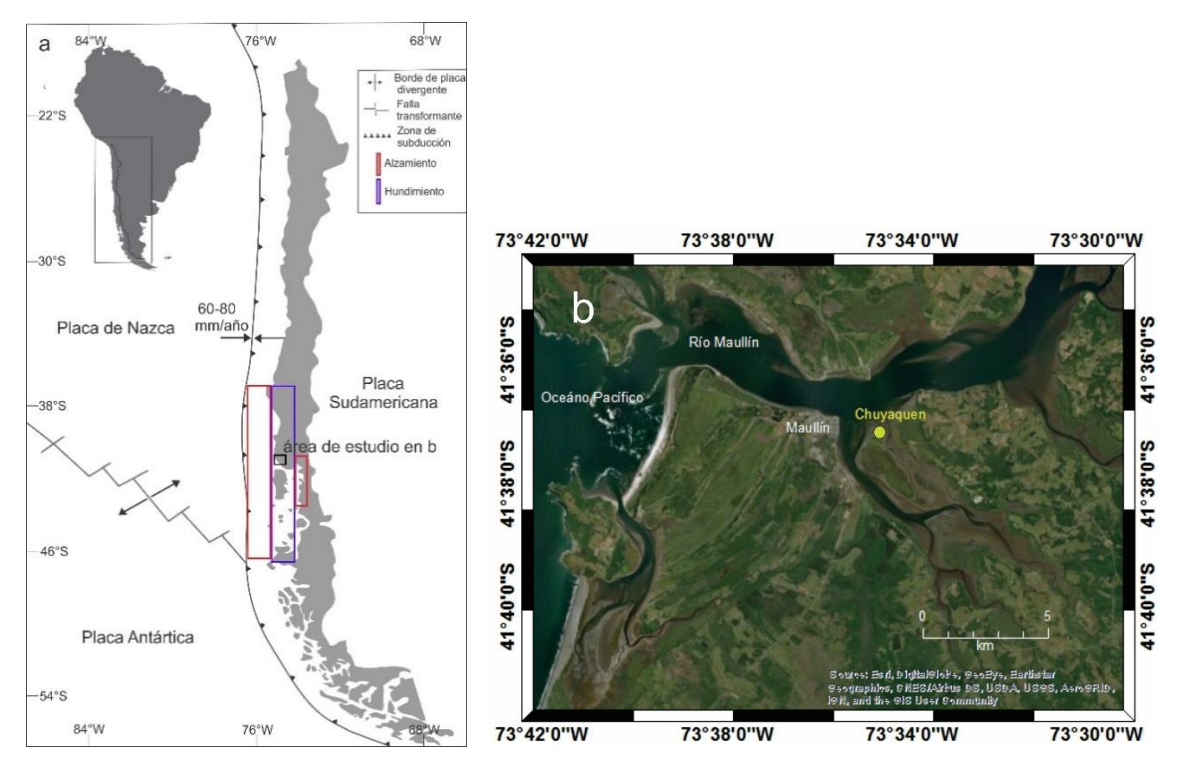

<span id="page-26-1"></span>**Figura 2.** a) Mapa general de la tectónica en Chile. El rectángulo azul representa hundimiento y el rojo alzamiento (Plafker & Savage, (1970) *fide* Garrett *et al.* (2015)), b) Mapa del área de estudio, Chuyaquén (41°37'14.48"S, 73°34'21.91"W). Realizado con el programa ArcGIS.

### <span id="page-26-0"></span>**Submuetreo y análisis del testigo**

En el Laboratorio de Tsunamis de la Escuela de las Ciencias del Mar, se obtuvieron muestras de sedimento del testigo sometido a análisis, para lo cual se abrió la envoltura del testigo con un cuchillo, luego se limpió la superficie con el cuchillo y se procedió a identificar los suelos presentes en la estratigrafía, tomando como referencia intervalos de muestreo similares a los obtenidos por Cisternas *et al.* (2005). Las marcas en la Figura 3 hacen referencia al intervalo de extracción de las muestras.

Se extrajeron 15 muestras en total a  $\sim$ 3 cm desde la superficie del testigo, con un cuchillo y una espátula previamente esterilizados con alcohol desnaturalizado (70°). Para cada muestra se guardaron ~11 g de sedimento en bolsas plásticas de 10 cm x 15 cm. Finalizada esta tarea, el testigo fue nuevamente envuelto para evitar su contaminación.

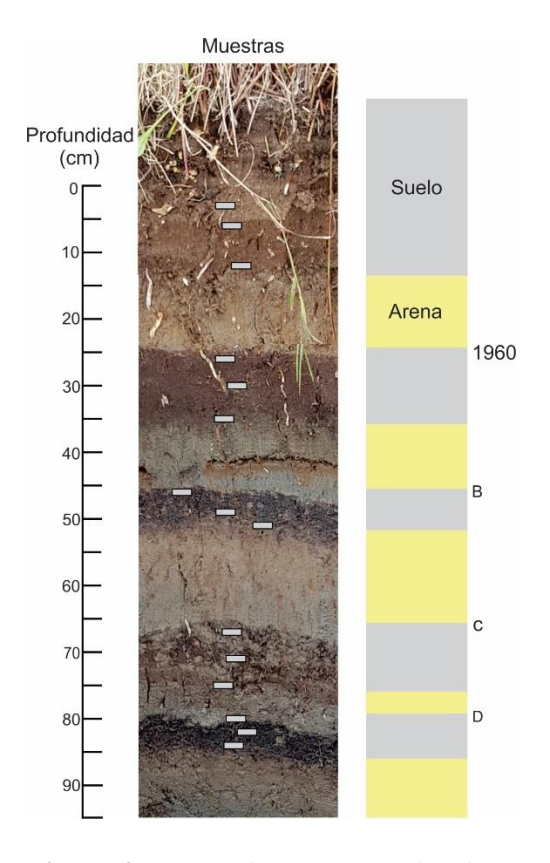

<span id="page-27-1"></span>**Figura 3.** Fotografía de la estratigrafía y profundidad a la que se obtuvieron las muestras. Al lado derecho hay un dibujo de los distintos estratos enumerados de la A-D datados por Cisternas *et al.* (2005) según: A: terremoto de 1960, B: terremoto de 1575, C: terremoto datado entre 1280–1390, D: terremoto datado entre 1020-1180. Realizado con el programa CorelDraw.

Los procesos de digestión de la materia orgánica, montaje del portaobjetos permanente e identificación de las diatomeas en el microscopio se realizaron según los procedimientos descritos anteriormente.

### <span id="page-27-0"></span>**Evaluación del desempeño del trabajo realizado**

Para evaluar el desempeño de la técnica, los resultados obtenidos fueron comparados con los resultados reportados por Cisternas *et al.* (2005), obtenido en el mismo sitio en Chuyaquén. Para esto se realizaron análisis estadísticos mediante métodos univariados: análisis de diversidad específica, como número total de especies (S), número total de individuos (n), riqueza de especies mediante el Índice de Margalef ( $D_{Mg}$ ) (1958) y equidad mediante el Índice de Equidad de Pielou (J') (1969).

Además se realizó el método multivariado conocido como perfil de similitud o SIMPROF utilizando el programa PRIMER 6. El análisis SIMPROF se utiliza para conocer los grupos estadísticamente significativos. Para esto los datos fueron agrupados en cluster o conglomerados, de tal manera que cada grupo (en este caso las especies) presenta un cierto grado de homogeneidad en base una variable (en este caso es la estratigrafía). En este estudio se realizaron dos técnicas de análisis de cluster. Para el caso de la técnica-R (estudio de la similitud entre variables: cluster de las variables), los datos fueron trasformados a raíz cuarta y luego estandarizados por el total. Luego, fueron llevados a una matriz de similitud entre las variables tipo Bray-Curtis (Kruskal & Wish 1978). Para el caso de la técnica-Q (estudio de la similitud entre los casos: cluster de los individuos), los datos fueron tratados de la misma manera solo que no se realizó una estandarización previa y la matriz de similitud se construyó entre las muestras y no entre las variables.

Se utilizó Bray-Curtis debido a que es la medida ecológica más recomendada para datos en donde hay varias especies ausentes (matriz con ceros) dentro de las estaciones, ya que no se ve afectado por este el problema de las ausencias conjuntas (Field & McFarlane, 1968 *fide* Field *et al.,* 1982). Además, esta técnica le da más peso a las especies abundantes y menos peso a las raras, lo que es útil en nuestro caso ya que nuestros datos no son homogéneos y por lo tanto hay especies que poseen más peso que otras. Sin embargo, es necesario transformar antes los datos de forma que no sean sobre influenciados por la medida de Bray-Curtis. En el caso de la técnica-R, cuando se usan datos cuantitativos, Bray-Curtis es apropiado solo si los datos se estandarizan antes (W. Stephenson, com. Pers. *fide* Field *et al.,* 1982). Por otro lado se ha utilizado Bray-Curtis en los siguientes trabajos relacionados con microfósiles de diatomeas (Soeprobowati *et al.*, 2012 & Taylor *et al* 1997) y se han utilizado dendrograma en los siguientes trabajos asociados a palo estudios con diatomeas (Peterson *et al.,* 2000 & Finkelstein *et al.,* 2005).

### **RESULTADOS**

### <span id="page-29-1"></span><span id="page-29-0"></span>**Resultados del montaje**

## <span id="page-29-2"></span>**Reconocimiento de la mejor técnica para determinar deformación vertical costera con fines paleosismológicos**

La revisión bibliográfica se realizó para obtener la mejor técnica de extracción y reconocimiento de las diatomeas desde los sedimentos. Se encontraron catorce trabajos relacionados con cambios en el nivel del mar y tsunamis (Hemphill–Haley, 1996; Shennan *et al.,* 1999; Chagué-Goff *et al.*, 2002; Bondevik *et al.*, 2005; Cisternas *et al.*, 2005, 2018; Hamilton & Shennan, 2005; Cochran *et al.,* 2006; Dawson S., 2007; Nelson *et al.*, 2009; Garrett *et al.*, 2013; Dura, 2014; Dura *et al.*, 2015; Hocking *et al.*, 2017). También se recopiló información de trabajos con otros fines como paleoecológicos, paleocenográficos, paleolimnológicos, para determinar las variaciones del hielo marino y métodos ficológicos en general (Battarbee, 1986; Schrader & Gersonde, 1978; Denys *et al.*, 1990; Sherer, 1994; Hasle & Fryxell 1970 y Simonsen, 1974, fide Ferrario *et al.*, 1995; Gersonde & Zielinski, 2000; Díaz *et al.*, 2012). La revisión bibliográfica fue suficiente para elaborar el montaje y la técnica seleccionada fue una modificación de las técnicas utilizadas por Schrader & Gersonde (1978), Battarbee (1896), Sherer (1994) y Dura (2014). Se seleccionaron estos trabajos debido a que los procedimientos a realizar son más explicativos. Además, estás técnicas consideraban el peróxido de hidrógeno al 30%, el cual posee menor peligrosidad en comparación con el resto.

Los resultados de la realización de las muestras de prueba se encuentran detallados en el Anexo 2.

La búsqueda bibliográfica sobre la clasificación de las especies de diatomeas según su ecología y forma de vida (Tabla 1), se realizó para entender mejor la afinidad acológica de cada especie. Esto es necesario para contrastarlo con los resultados obtenidos con SIMPROF y así explicar mejor la agrupación de especies en ensambles y su distribución en

la estratigrafía. Se observó que *Pseudopodosira kosugii* y*, Odontella aurita* solo han sido descritas en dos trabajos paleosismológicos en Chile (Tabla 1), mientras que *Actinoptychus senarius* y *Auliscus sculptus* solo en Cisternas *et al.* (2005). Por otro lado, *Diadesmis contenta, Diploneis ovalis, Eunotia* spp*, Caloneis bacillum, Diploneis smithii y Paralia sulcata* aparecen en más de seis trabajos (Tabla 1). Por otro lado, existen especies que han sido identificadas en distintos ambiente a la vez como *Diploneis ovalis, Luticola mutica, Cosmioneis pusilla*, *Nitzschia sigma*, *Diploneis smithii* y *Paralia sulcata* (Tabla 1).

### <span id="page-30-0"></span>**Selección, catalogación y adquisición del material previo**

En relación a la elección de los reactivos para la etapa del montaje en el portaobjeto permanente se escogió la resina Nordland Optical Adhesive 61, índice de refracción 1,56, ya que es más económica y fácil de adquirir en comparación con la resina que habitualmente se emplea (Naphrax, la cual se puede importar únicamente desde Inglaterra). Esta mostró un buen comportamiento en el proceso de secado, que fue bastante rápido, y fácil de observar en el microscopio, por su coloración trasparente.

La modificación del trabajo de Cisternas *et al.* (2005) se efectuó para conocer la frecuencia y la abundancia de las especies dentro de la estratigrafía (Tabla 3). Se reconoció, en general, que las especies seleccionadas tienen alta frecuencia en las muestras. Las especies que presentaron mayor frecuencia (>25/32) fueron: *Pseudopodosira kosugii, Paralia sulcata, Diploneis smithii* y *Diploneis contenta*. Las especies que presentaron frecuencia (>15/32) de agua dulce fueron *Martyana martyi* y *Diploneis ovalis*. De agua salobre son *Pseudopodosira kosugii* y *Nitzschia sigma*. De agua marina fueron *Paralia sulcata, Diploneis smithii* y *Auliscus sculptus*. En relación a la abundancia total de individuos en las muestras, se encontró que las especies que presentaron mayor abundancia (>500 ind) fueron: *Pseudopodosira kosugii, Diploneis smithii, Staurosirella* sp y *Paralia sulcata.* Las especies (>200 ind) fueron: *Pinnularia subrabenhorstii, Diploneis ovalis, Diploneis* sp1, *Nitzschia sigma, Martyana martyi, Diadesmis contenta, Caloneis bacillum, Navicula salinarum* y *Hantzschia amphioxys.* Respecto a la Tabla 8 (Anexo 4), las especies que presentaron mayor abundancia (>40%) fueron: *Pinnularia subrabenhorstii* a 23,5; 24,5 y 25,5 cm de profundidad y *Pseudopodosira kosugii* a 31,8; 33; 44,8; 82,7 y 83,4 cm de profundidad. Las especies que presentaron frecuencia >20% fueron: *Diadesmis contenta* (23,5 y 44,4 cm), *Diploneis ovalis* (7 y 8 cm), *Hantzschia amphioxys* (24,5 cm)*, Pinnularia subrabenhorstii* (26,8 y 28 cm), *Caloneis bacillum* (8 cm), *Navicula salinarum* (9,8 cm), *Nitzschia sigma* (74 cm), *Pseudopodosira kosugii* (30,8; 44,3; 45,3; 46,4; 47,5; 48,5; 50; 71,3; 74,5; 75,6 y 82,2 cm) *Pseudostaurosira perminuta* (35,5 cm), *Diploneis smithii* (31,8; 33; 69,2 y 71,3 cm), *Diploneis* sp1 (69,2 cm) y *Staurosirella* sp (47,5; 48,5; 50 y 75,6 cm).

<span id="page-32-0"></span>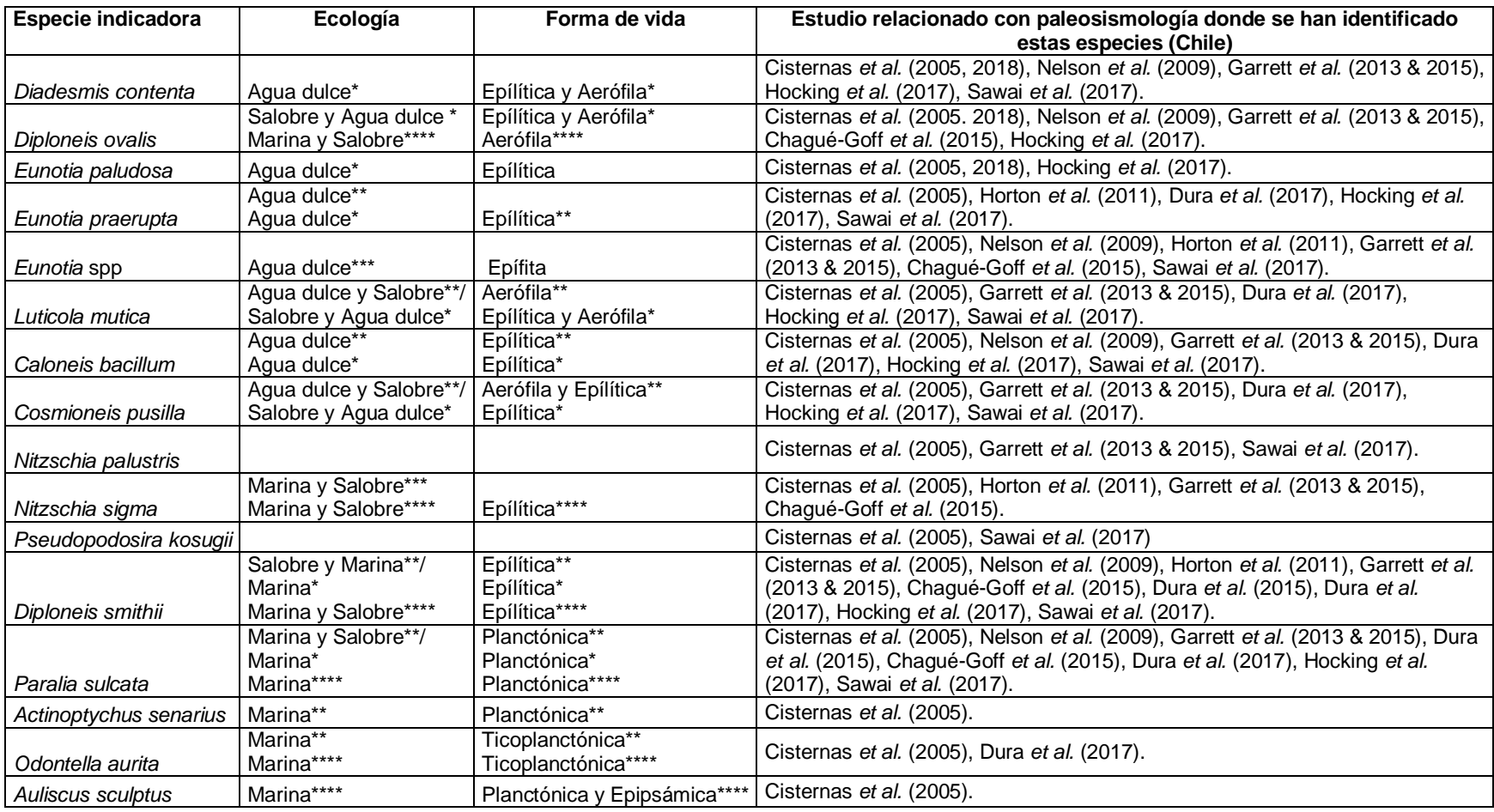

**Tabla 1.** Ecología, forma de vida y estudios en Chile donde han sido reportadas las especies indicadoras.

Ecología y forma de vida según: \* Hocking *et al.* (2017) \*\*Dura *et al.* (2015, 2017). \*\*\* Horton *et al.* (2011). \*\*\*\* Vos & De Wolf, (1993, 1988).

**Tabla 2.** Número de individuos respecto a las especies indicadoras encontradas en el trabajo de Cisternas *et al.* (2005). Frecuencia de cada especie en las muestras consideradas en este estudio.

<span id="page-33-0"></span>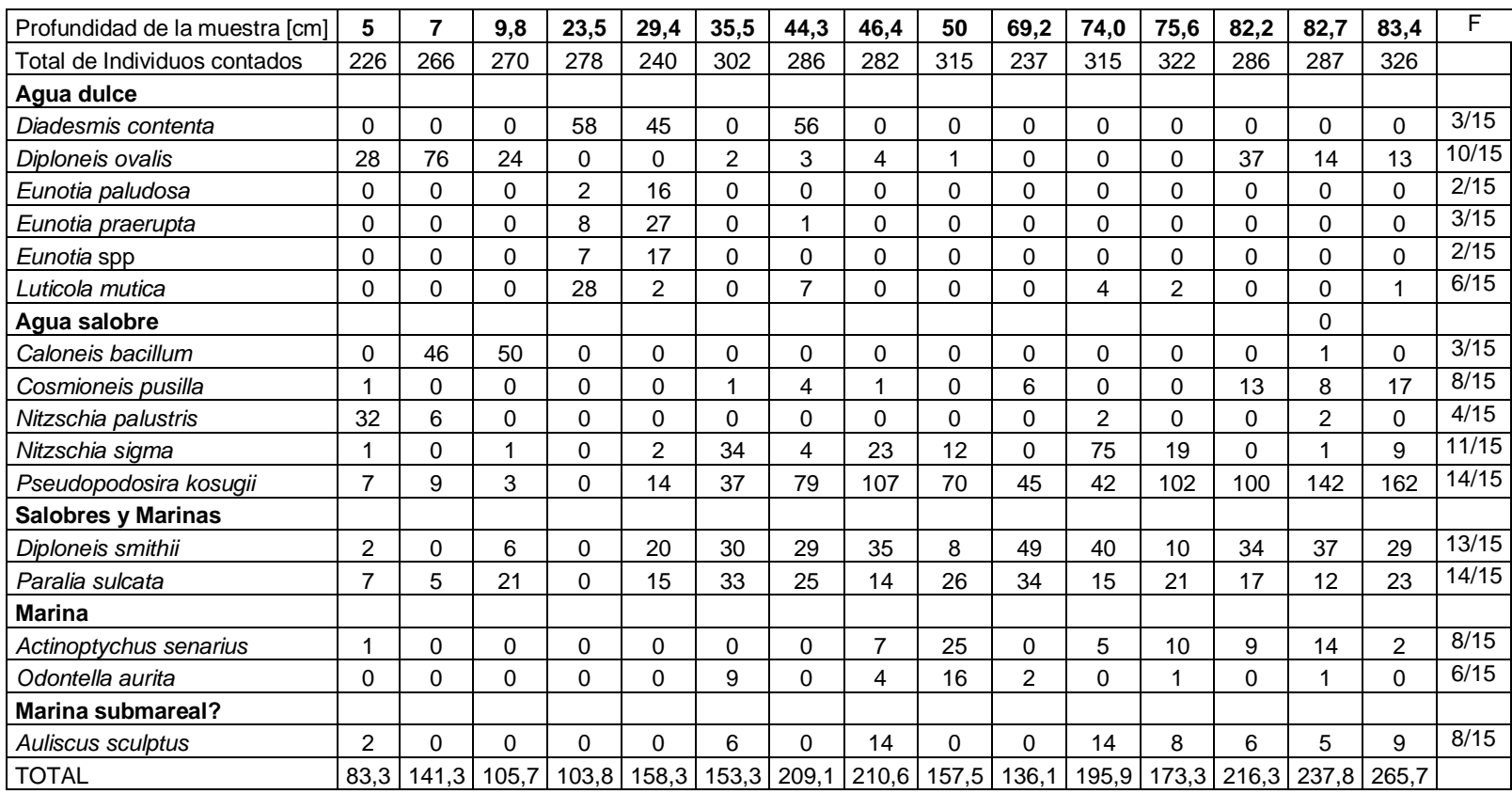

<span id="page-34-0"></span>**Tabla 3:** Abundancia total de individuos y frecuencia total de cada especie en las muestras (F total). Modificado de Cisternas *et al.* (2005).

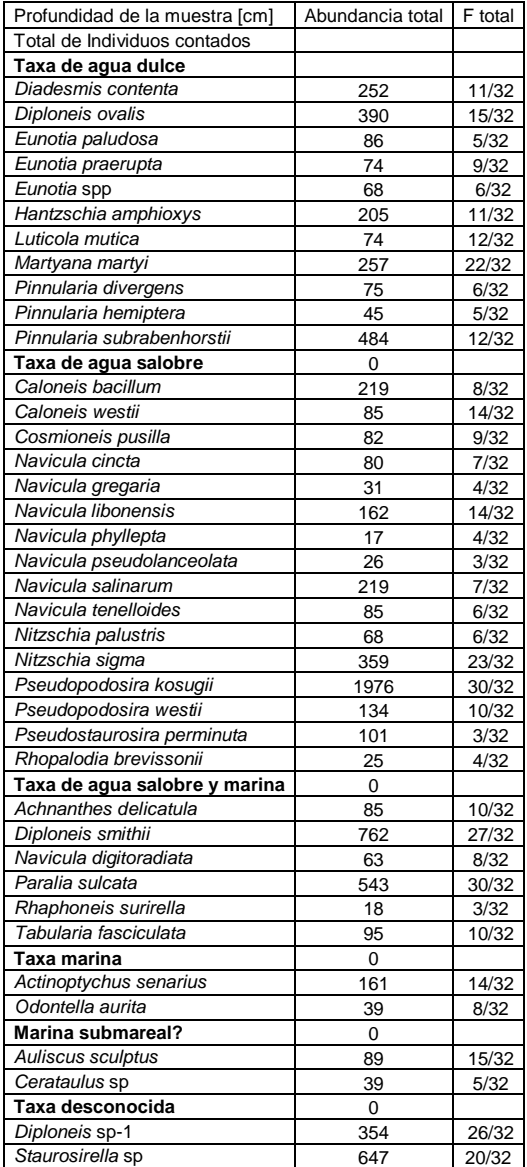

### <span id="page-35-0"></span>**Resultados de la evaluación**

### **Muestreo de la estratigrafía de Chuyaquén**

El testigo obtenido del terreno se conservó de forma adecuada. Se realizó el submuestreo; sin embargo, no fue posible analizar la misma cantidad de muestras que en el trabajo de Cisternas *et al.* (2005) pues el tiempo para realizar este trabajo era acotado. Por esta razón, se privilegió el submuestreo en capas representativas del testigo (superior, intermedia e inferior) cercanas a los intervalos del trabajo de referencia. Luego se buscó en la base de datos las profundidades más cercanas a las obtenidas. Estas fueron en el caso del estrato N (5, 7 y 9,8 cm), en el estrato A (23,5, 29,4 y 35,5 cm), en el estrato B (44,3, 46,4 y 50 cm), en el estrato C (69,2, 74 y 75,6 cm) y en el estrato D (82,2, 82,7 y 83,4 cm) en remplazo de los obtenido N (3, 6, y 12 cm), A (26, 30 y 35 cm), B (46, 49 y 51 cm), C (67, 71, 75 cm) y D (79,5, 81,5 y 83,5 cm). Las muestras fueron nombradas según el estrato si eran obtenidas (1) o reportadas (2) y según el sitio donde fueron tomadas (superior (s), intermedio (i) y profunda (p)) como (N1s, N1i, N1p, A1s, A1i, A1p, MB, B1s, B1i, B1p, MC, C1s, C1i, C1p, MD, D1s, D1i, D1p).

## **Identificación taxonómica de las especies de diatomeas conocidas como indicadoras de los cambios del nivel del mar**

La observación de las muestras en el microscopio se realizó para identificar las especies indicadoras. Sin embargo, existieron principalmente tres problemas que dificultaron la identificación. El primero fue que en las muestras N1p y B1s, donde las valvas no estaban lo suficientemente concentradas, no se alcanzó el número adecuado para un conteo representativo. El segundo fue muestras en donde algunas valvas se sobrepusieron. El tercero fue que algunas especies se encontraban más deterioradas que otras como *Paralia sulcata* y *Eunotia* spp*.* en A1i.

<span id="page-36-0"></span>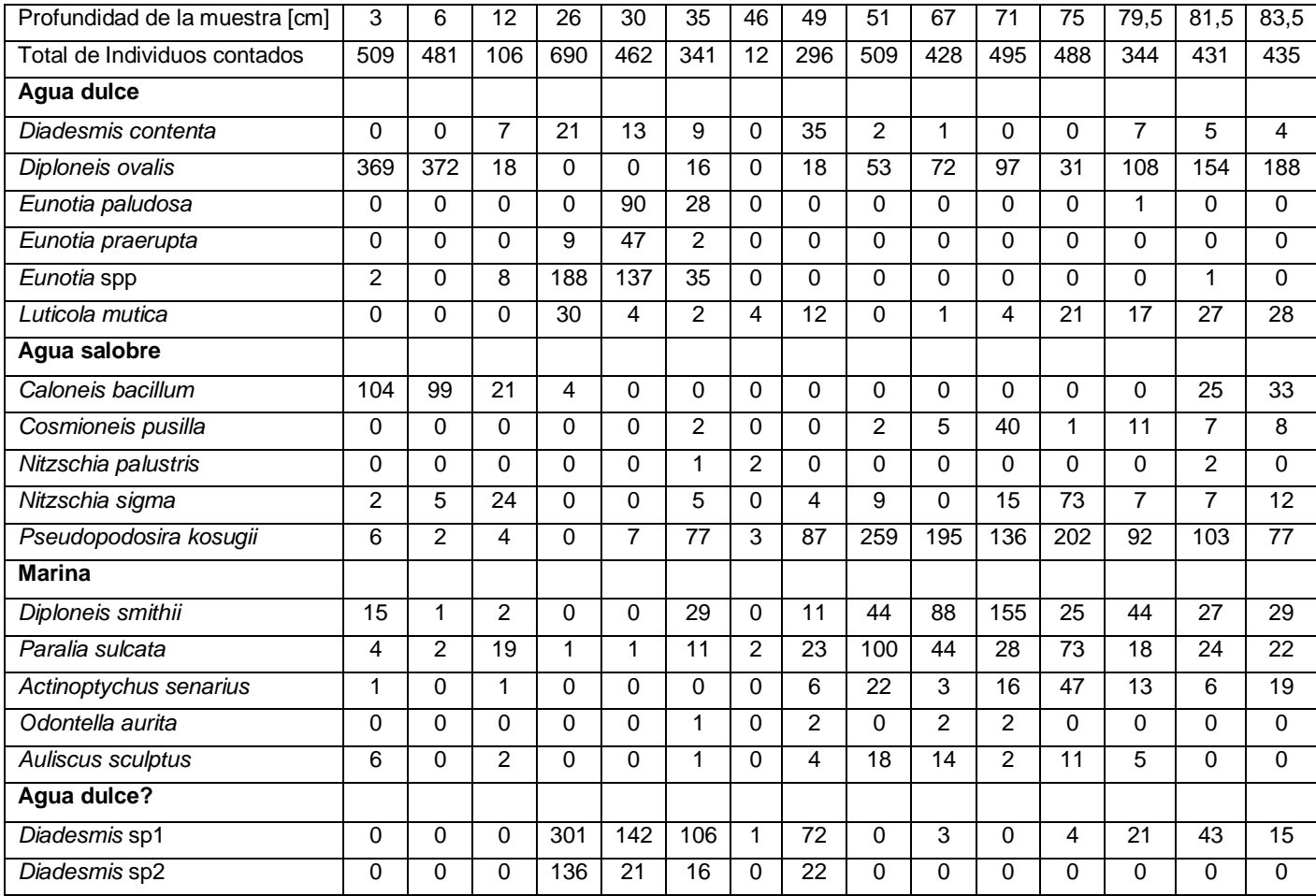

**Tabla 4.** Número de individuos contados, respecto a las especies indicadoras, en este trabajo para cada profundidad en el testigo.

<span id="page-37-0"></span>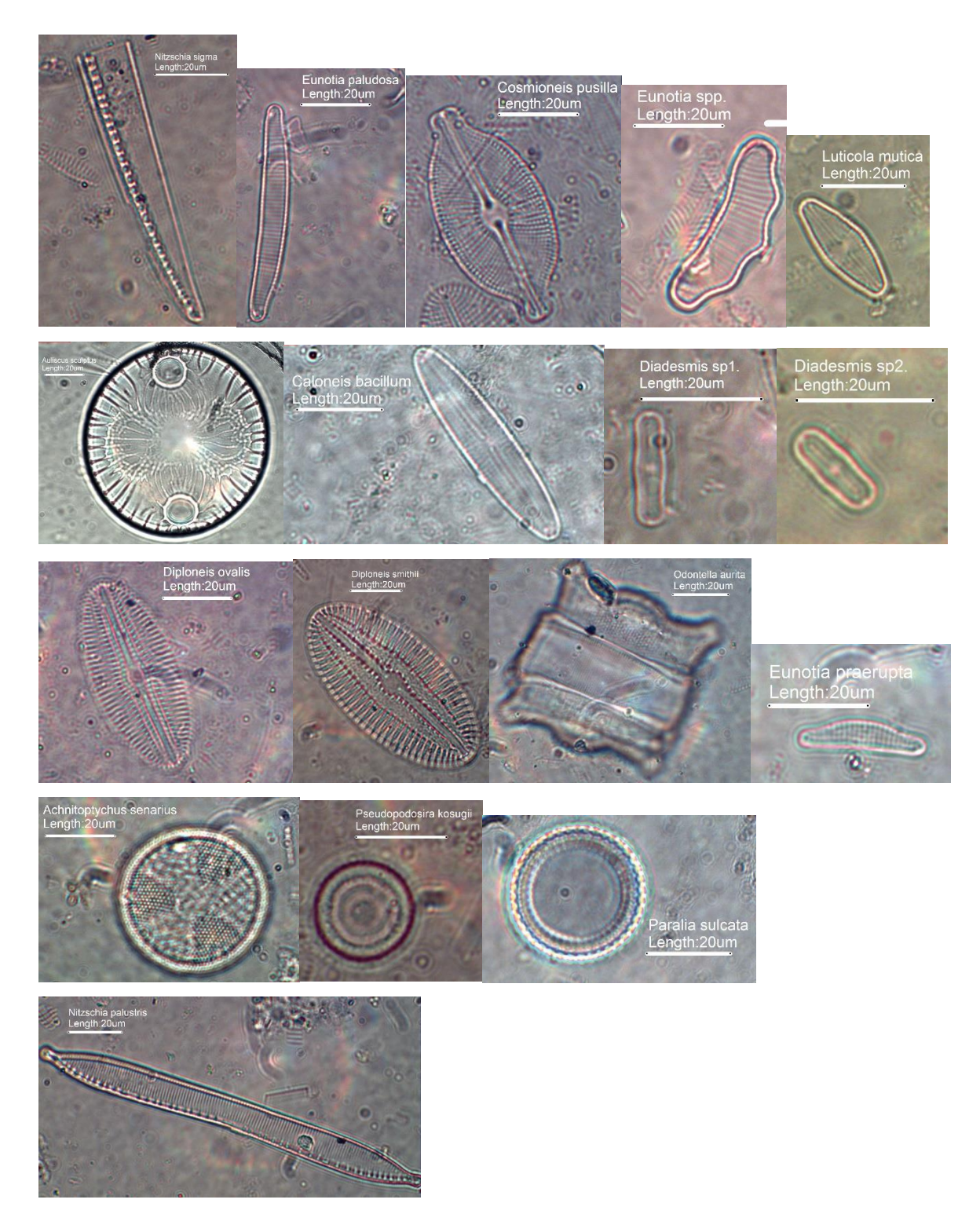

**Figura 4.** Fotografías de las especies indicadoras identificadas en este trabajo. Elaboración propia.

## **Evaluación del desempeño de la técnica mediante comparación estadística entre los resultados obtenidos y los reportados previamente**

Con el objetivo de evaluar el desempeño de la técnica propuesta, se realizó una comparación estadística mediante métodos univariados (índices de diversidad específica) y multivariados (perfil de similitud SIMPROF) entre los resultados obtenidos y los reportados previamente en otros trabajos. Los índices de diversidad específica sirven para comparar directamente los datos (Tabla 5). En relación al número total de especies (S), se observó que solo en dos muestras se encontró la misma cantidad de especies (Ns y Ai). Todas las muestras presentaron un mayor número de especies en comparación a los resultados reportados previamente, a excepción de la muestra Bs (4 especies más). Las muestras que presentaron una diferencia ( $\geq$ 3 especies) son: Np (4 especies), As (3 especies), Ap (8 especies), Bi (3 especies), Cs (6 especies), Ds (5 especies), Dp (3 especies).

Las especies marinas presentaron un muy bajo número de individuos. En relación al número total de individuos (N) se observaron diferencias significativas en la mayoría de las muestras. Sin embargo, en las muestras N1p y B1i solo se encontró 1 y 87 individuos más en comparación a lo reportado previamente. En la muestra B1s se encontraron 196 individuos menos que lo reportado previamente.

En relación a la riqueza de especies, esta fue baja en todas las estaciones según el índice de Margalef (<5,0). Respecto al índice de equidad de Pielou se puede decir que los datos observados y reportados previamente presentan alta equidad (el promedio de los datos obtenidos y reportados previamente fue cercano a 1,00) a excepción de las muestras N1s y N1i que presentaron baja equidad  $(>0.39 \text{ y } >0.35 \text{ respectively})$ . Los datos reportados previamente presentaron mayor uniformidad respecto a los obtenidos a excepción de las muestras Np, Bs, Bi, Cp, Di y Dp donde sucedió lo contrario.

<span id="page-39-0"></span>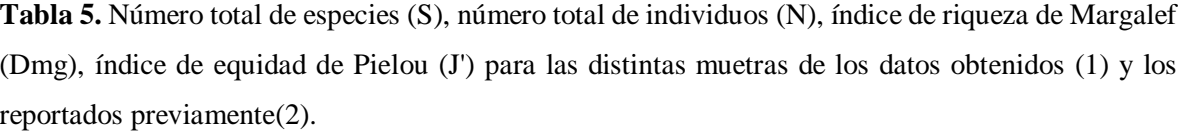

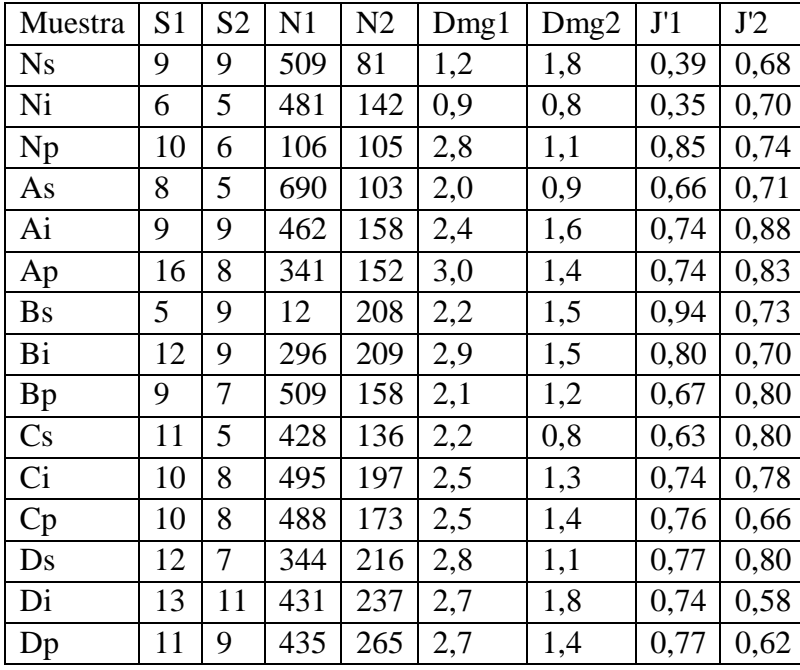

Los métodos multivariados permiten reconocer las asociaciones ecológicas de las especies (R-técnica) y su relación con la estratigrafía (Q-técnica). Con esto se puede corroborar la utilidad de la técnica y la comparación de los datos.

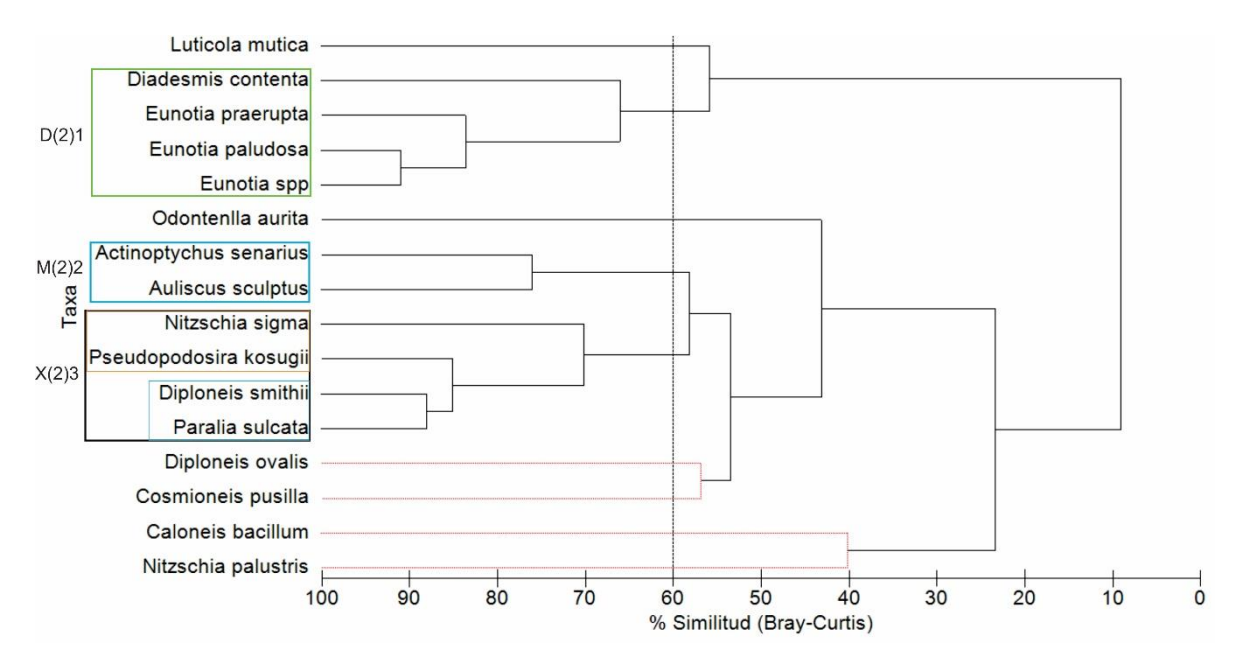

<span id="page-40-0"></span>**Figura 5.** Dendrograma de los datos reportados previamente utilizando la técnica R. (Modificado de Cisternas *et al.* (2005)).

La Figura 5 muestra un dendrograma donde en el eje "x" se observa el porcentaje de similitud (Bray-Curtis) y en el eje "y" las especies. Se observa que las especies se agrupan en tres principales grupos considerando un 60% de similitud. El grupo D(2)1, de agua dulce, se compone del género *Eunotia* y *Diadsemis contenta*. El grupo M(2)2, representando especies marinas, fue compuesto por *Actinoptischus senarius* y *Auliscus sculptus.*  Finalmente, el grupo X(2)3 comprendió especies principalmente de aguas salobres (*Pseudopodosira kosugii* y *Nitzschia sigma*) aunque también se encontraron en este grupo dos especies marinas (*Diploneis smithii* y *Paralia sulcata*). Luego, el resto de las especies están repartidas y no forman un grupo propiamente tal. La mayoría de estas especies son del tipo salobre, a excepción de *Luticola mutica*, *Odontella aurita* y *Diploneis ovalis*.

La Figura 6 muestra un dendrograma donde en el eje "x" se observa el porcentaje de similitud (Bray-Curtis) y en el eje "y" las muestras estratigráficas. Se observó que las muestras se agrupan en tres principales grupos considerando un 60% de similitud. El grupo A(2) estuvo constituido por los estratos A (A2i) y B (B2s). El grupo B(2), estuvo compuesto por el estrato N (intermedia (N2i) y profunda (N2p)). El grupo C(2) por los estratos B (B2i

y B2p), C (C2s, C2i y C2p), D (D2s, D2i y D2p) y N (N2s). La muestra A2s no estuvo incorporada en ninguno de los grupos formados.

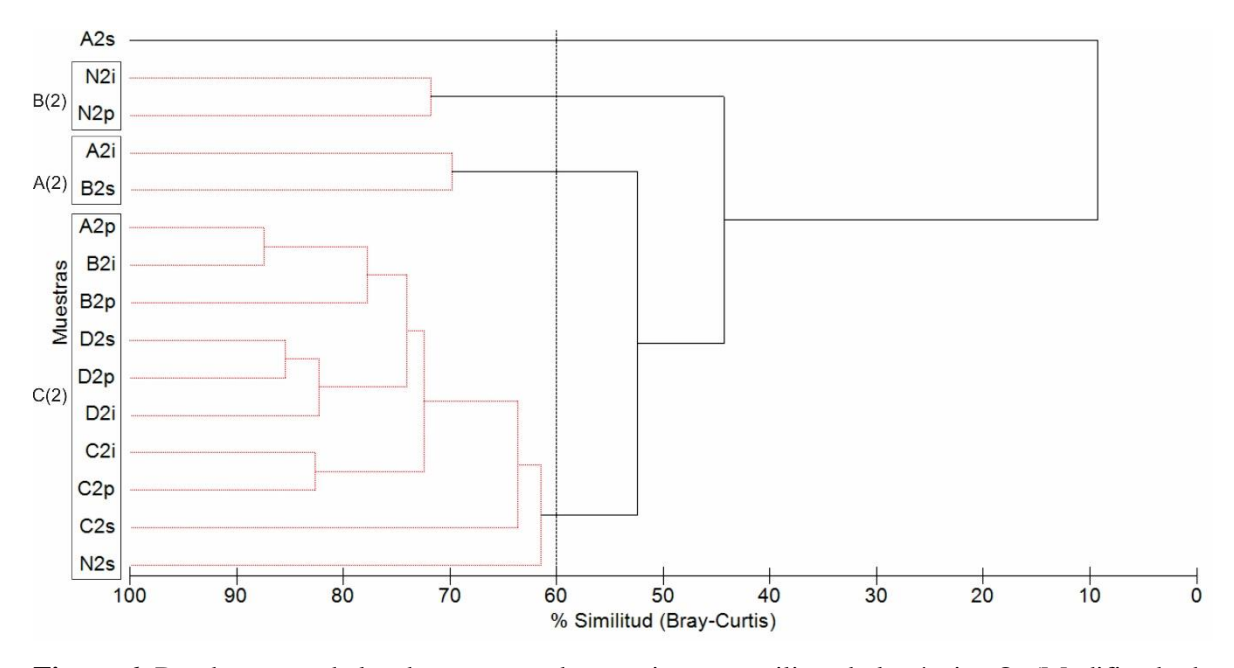

<span id="page-41-0"></span>**Figura 6.** Dendrograma de los datos reportados previamente utilizando la técnica Q. (Modificado de Cisternas *et al.* (2005)).

En la Figura 7 se observó que las especies se agruparon en tres grupos considerando el 60% de similitud. Un grupo, D(1)1, de agua dulce estuvo constituido por *Diadesmis contenta*, *Luticola mutica* y *Diadesmis* sp1*.* El grupo D(1)2, también de agua dulce, estuvo constituido por *Eunotia* spp*., Eunotia praerupta* y *Diademis* sp2*.* El grupo X(1)3 comprendió siete especies donde cuatro fueron de aguas marinas: *Actinoptychus senarius, Auliscus sculptus, Diploneis smithii* y *Paralia sulcata*, dos de agua salobre: *Nitzschia sigma* y *Pseudopodosira kosugii* y una de agua dulce *Diploneis ovalis.* El resto de las especies en su mayoría fueron de agua salobre a excepción de *Odontella aurita* y *Eunotia paludosa* (la primera de agua marina y la segunda de agua dulce), no forman un grupo como tal.

En la Figura 8 se observaron tres grupos principales considerando el 60% de similitud. El grupo  $A(1)$ , fue constituido del estrato A (A1s y A1i). El grupo  $B(1)$  estuvo constituido por el estrato N (N1s, N1i y N1p). El grupo C(1) estuvo constituido por un grupo mixto de B (B1i y B1p), C (C1s, C1i y C1p), D (D1s, D1i y D1p) y A (A1p). La muestra B1s no se encontró formando grupos.

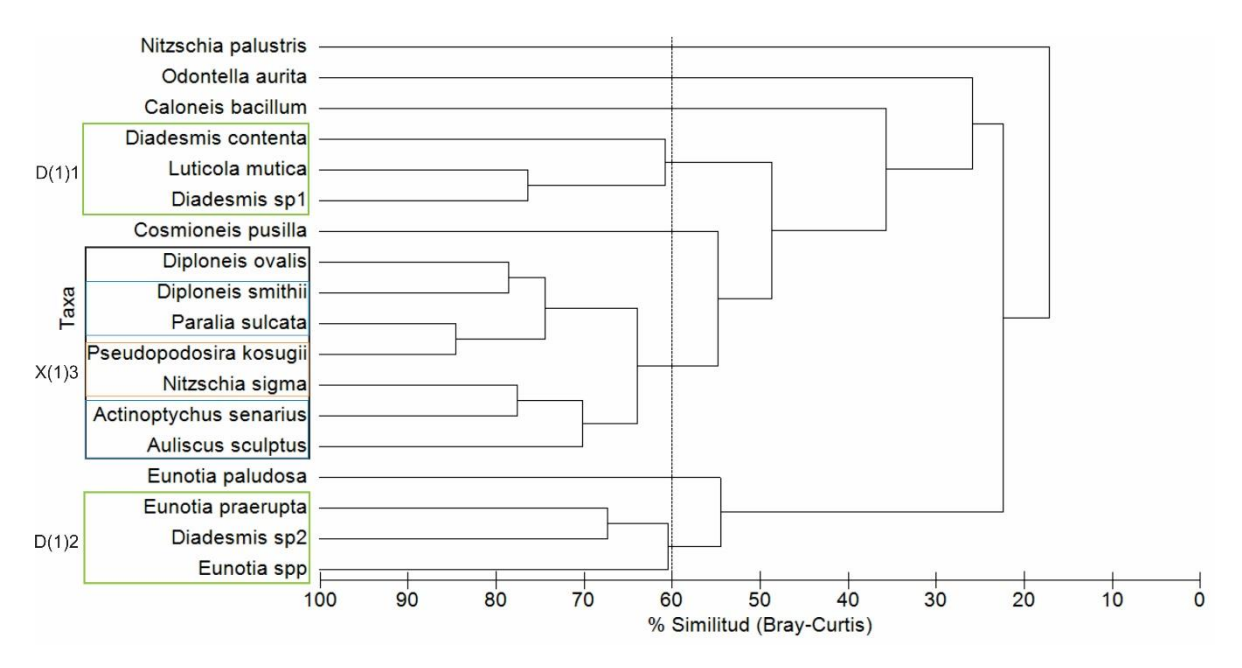

<span id="page-42-0"></span>**Figura 7**. Dendrograma de los datos obtenidos utilizando la técnica R. (Modificado de Cisternas *et al.* (2005)).

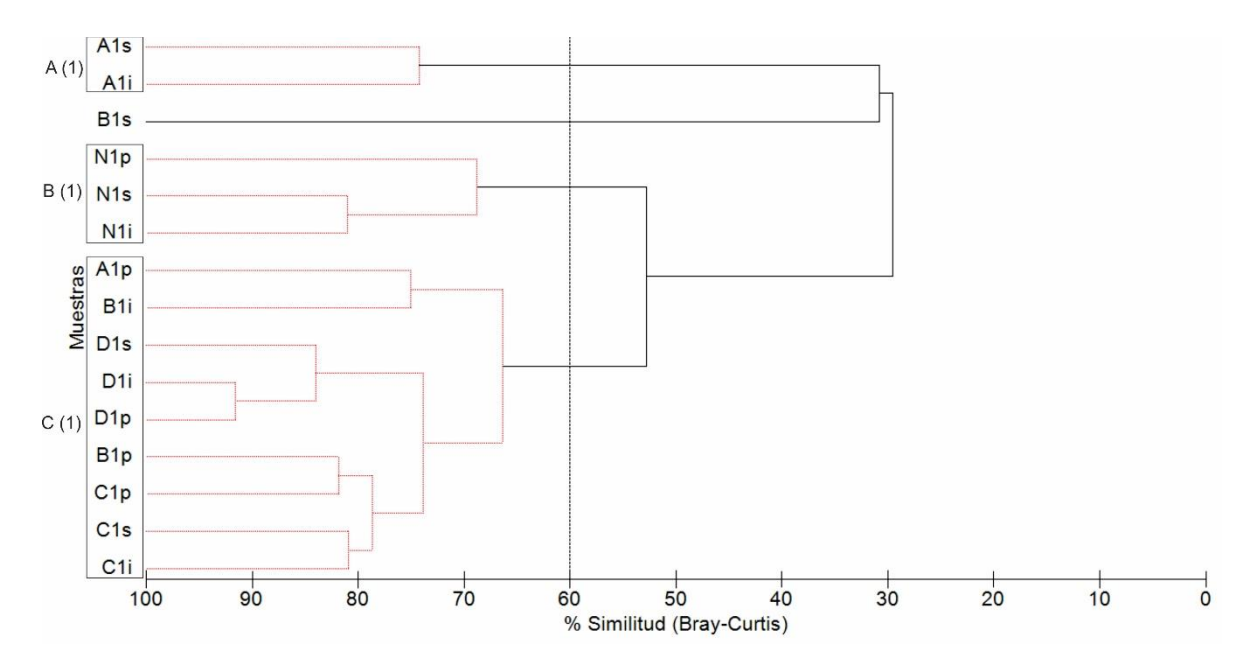

<span id="page-42-1"></span>**Figura 8.** Dendrograma de los datos obtenidos utilizando la técnica Q. (Modificado de Cisternas *et al.*, 2005).

En la Figura 9 se observaron cuatro grupos considerando el 60% de similitud. Dos de estos de agua dulce, donde el grupo D1 estuvo compuesto por el género *Eunotia* y el grupo D2 por *Diadesmis contenta* y *Luticola mutica*. El grupo M3, representado por especies marinas, estuvo constituido por *Actinoptychus senarius* y *Auliscus sculptus*. El grupo X4 estuvo compuesto por especies de agua dulce (*Diploneis ovalis*), salobre (*Nitzschia sigma* y *Pseudopodosira kosugii*) y marina (*Diploneis smithii* y *Paralia sulcata*). Las especies *Diadesmis* sp1 y *Diademis* sp2 presentaron una similitud cercana al 60% (~ 57). El resto de las especies no conformó ningún grupo.

En la Figura 10 se observaron cuatro grupos principales considerando el 60% de similitud. El grupo A compuesto por el estrato A (A1s y A1i). El grupo B, constituido por el estrato N (N2i, N1p, N2p y N1s y N1i). El grupo C, constituido por los estratos A (A2i) y B (B2s). Por último, el grupo D, formó un grupo mixto de B (B1i, B1p, B2p y B2i), C (C1s, C1i, C1p, C2i y C2p), D (D1s, D1i, D1p, D2s, D2i y D2p) y A (A1p). Se puede observar que las muestras N2s, A2s, B1s y C2s no estuvieron incluidas en ningún grupo.

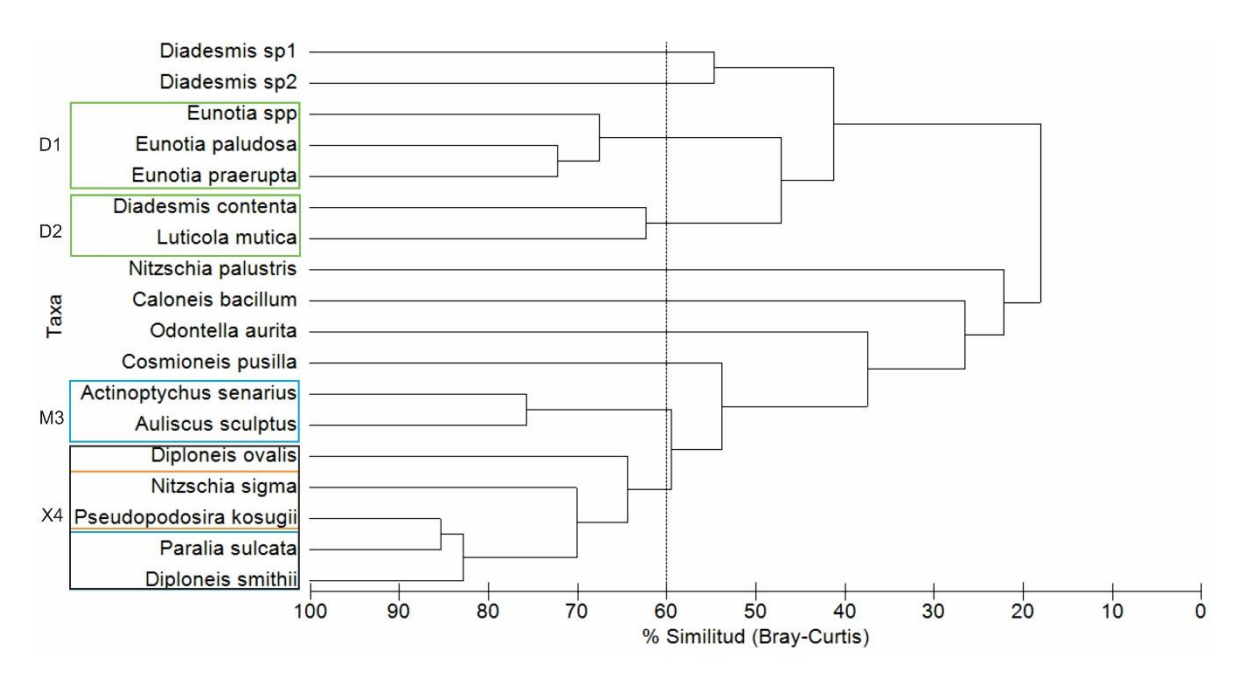

<span id="page-43-0"></span>**Figura 9.** Dendrograma de los datos obtenidos y reportados previamente utilizando la técnica R. (Modificado de Cisternas *et al.* (2005)).

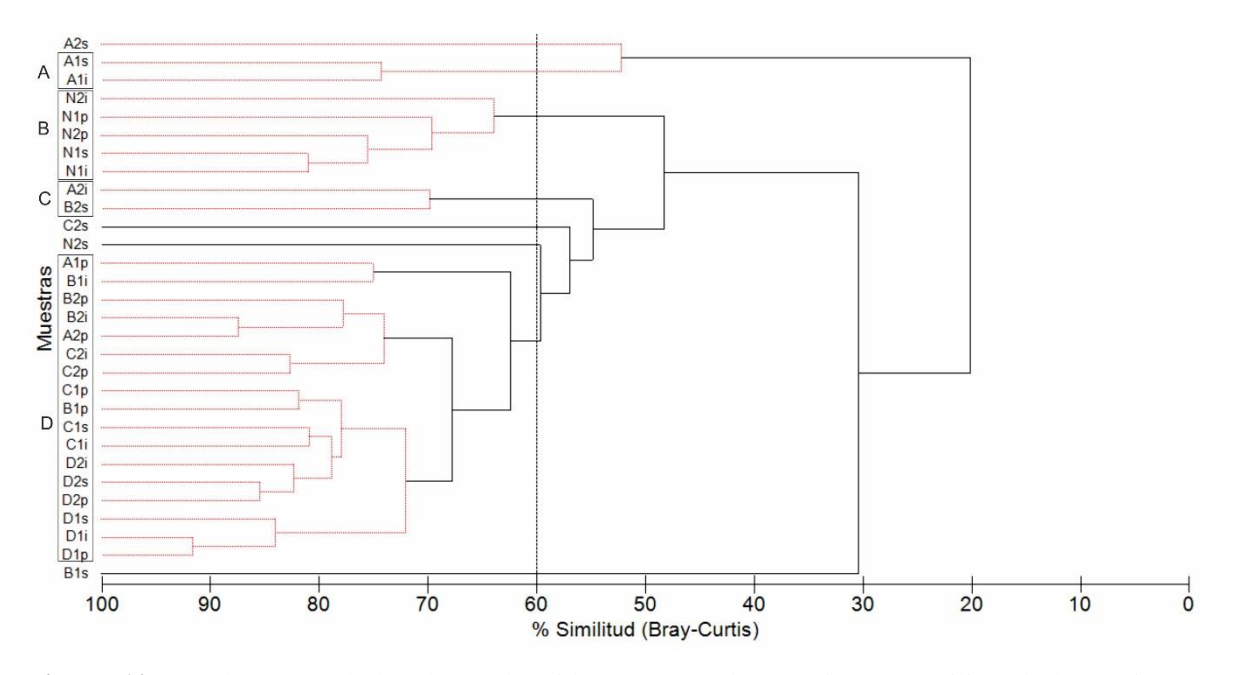

<span id="page-44-0"></span>**Figura 10.** Dendrograma de los datos obtenidos y reportados previamente utilizando la técnica Q. (Modificado de Cisternas *et al.* (2005)).

#### **DISCUSION**

### <span id="page-45-1"></span><span id="page-45-0"></span>**La técnica**

En el presente estudio, los resultados obtenidos en este trabajo sobre la aplicación de la técnica de extracción, montaje permanente y reconocimiento de diatomeas, fueron similares a los reportados previamente por Cisternas *et al.* (2005) para la misma marisma.

La técnica de digestión de la materia orgánica demoró mucho tiempo en llevarse a cabo. Esto se debe principalmente a que el peróxido posee poca reactividad. Además, no es eficiente eliminando las partículas más pequeñas. Para solucionar este problema, se recomienda añadir de 1-2 gotas de HCl (50%), lo cual permitiría remover las arcillas y los carbonatos (Battarbee, 1986) y acelerar el proceso de oxidación de la materia orgánica. Esto no se llevó a cabo, debido a que se contaba con poco tiempo para realizar este estudio.

Durante el proceso de identificación de las diatomeas en el microscopio, se encontró una gran cantidad de valvas superpuestas. Esto dificultó la identificación. Para revolver este problema Battarbee (1986) recomendó añadir 1-2 gotas de amoníaco (NH3) a las muestras, previo al proceso de montaje permanente.

Durante la identificación de las especies de diatomeas en el microscopio se encontró un gran número de valvas rotas. Esto podría deberse a procesos naturales de degradación debido a la edad de las muestras. Esto se pudo acentuar, debido a que las muestras fueron agitadas, durante demasiado tiempo o a muy alta frecuencia, en el vortex y la centrifuga. En este sentido, se podría evitar este problema utilizando una frecuencia de agitación menor a 3000 rpm (Green, 2001). Otra opción sería utilizar ultrasonido en vez de un vortex, como recomienda McLaughlin (2012). Otra alternativa, sería añadir un desfloculante como el hexametafosfato de sodio  $((NaPO<sub>3</sub>)<sub>6</sub>)$ .

El procedimiento de preparación del montaje permanente tuvo puntos fuerte y otros débiles. La fortaleza de este procedimiento fue la utilización de la resina Nordland para realizar el montaje. Esto se debe a que posee un índice de refracción intermedio, que permite

que al observar las valvas de diatomeas en el microscopio se reconozcan con claridad tanto las estructuras como las paredes de los organismos (Crumpton & Wetzel, 1981). Por el contrario, resinas con un alto índice de refracción permiten observar más detalladamente el interior como estructuras y resinas con un bajo índice de refracción el exterior como las paredes celulares (Crumpton & Wetzel, 1981).

El punto débil de este procedimiento fue que durante el proceso de secado, las valvas se aglomeraron en el centro del portaobjetos. Esto disminuyó luego de agregar la resina al portaobjetos; sin embargo, nunca se logró una dispersión homogénea. Palmer & Abbott, (1986) proponen que esto podría solucionarse agregando 50% de agua destilada y 50% de alcohol etílico a la muestra previo al montaje del portaobjetos permanente. También proponen otra alternativa que consiste en aplicar detergente o humectante. Esta aproximación fue utilizada por Garrett *et al.* (2013) y Hocking *et al.* (2017), quienes reportaron buenos resultados.

En relación al proceso de identificación, el hecho de dividir el cubreobjetos en tres secciones horizontales con un lápiz marcador, previo a la identificación, sirvió para obtener una mayor representatividad de la muestra. Quizás esta fue la causa por la que se encontró un mayor número de especies en este trabajo en comparación con el trabajo de Cisternas *et al.* (2015).

No se logó identificar las especies *Diadesmis* sp1 y *Disdemis* sp2. Para próximas investigaciones sería conveniente utilizar un microscópico electrónico para mejorar la resolución de las especies, tal como realizó Sawai *et al.* (2017) anteriormente.

### <span id="page-47-0"></span>**Evaluación de la técnica**

El análisis de los dendrogramas demostró la utilidad de la técnica, ya que nuestros resultados pudieron ser comparados con resultados previamente reportados por Cisternas *et al.* (2005).

De acuerdo a su afinidad ecológica (especies de agua dulce, salobre y marinas), se esperaba que los dendrogramas reconocieran los grupos de agua dulce y marinos. Sin embargo, solo se reconocieron grupos de agua dulce y otro mixto. Esto puede deberse a que algunas especies presentan afinidad en los tres tipos de ambientes. En el caso de la información reportada previamente, se registró un solo grupo de agua dulce compuesto por las especies *Diadesmis contenta* y *Eunotia.* Esto es coherente ya que estas especies son exclusivamente de agua dulce. Sin embargo, la información obtenida en este estudio indicó dos grupos de agua dulce. Aunque esto no es un resultado esperado, podría deberse a que *Diadesmis* sp1 y *Diadesmis* sp2 no viven necesariamente en ambientes de agua dulce. En este estudio se propone que *Diadesmis* sp1 es morfológicamente similar a *Diadesmis ingeae*, reportada en la región Antártica por Kopalová *et al.* (2012).

Al comienzo de este trabajo, durante el montaje, se escogieron las especies indicadoras del nivel del mar, separándolas en especies de agua dulce, salobre y marina. A partir de la información inferida de los dendrogramas se encontraron algunos resultados inesperados.

*i) Diploneis smithii* y *Paralia sulcata* fueron clasificadas como especies marinas. A pesar de esto en el dendrograma, tanto para los datos obtenidos como reportados previamente, se encontraron juntas formando un grupo con especies afines a otros entornos. Esto puede deberse a que ambas especies han sido reportadas en agua marina y salobre (Tabla 1).

ii) No se encontró un grupo definido por especies marinas. Interesantemente, si fue encontrado en el análisis de los datos reportados previamente; sin embargo, sólo estuvo compuesto por dos especies *Actinoptychu*s *senarius* y *Auliscus sculptus.*

iii) *Diploneis ovalis* que debería haberse encontrado formando un grupo con especies de agua dulce, no conformó un grupo definido. Esto podría deberse a que esta especie ha sido reportada para los tres tipos de ambientes (Tabla 1).

Considerando que todas las muestras de un mismo estrato deberían ser agrupadas por el dendrograma, por provenir de un origen común, llama la atención que en los resultados obtenidos esto se reconoce solo para los estratos de menor edad (N y A). Para el caso de los datos reportados previamente este fenómeno se observó solamente para el estrato N.

Otro hecho que llamó la atención, fue que las muestras extraídas de la zona superior de los estratos no se encontraron formando ningún grupo en los dendrograma. Esto puede deberse a que la superficie estuvo sometida a alguna perturbación que mezclara los ensambles. Este se podría explicar debido a la erosión que produce el oleaje sobre marisma o la ocurrencia esporádica de tormentas extremas (Nelson & Kashima, 1993; Hocking *et al.,*  2017). La intervención antropogénica, por medio del pisoteo del ganado también podría haber agudizado este problema (Reeves, 2017).

Los análisis estadísticos sirvieron para demostrar la validez de la técnica; sin embargo, se podrían incluir otros análisis para determinar qué especies difieren más entre un grupo de muestras y otro (Field *et al.*, 1982).

La principal contribución de este trabajo fue desarrollar una nueva técnica que no se encontraba anteriormente documentada antes en Chile. Esta es importante ya que es una aproximación más sencilla (requiere pocos instrumentos) y consume menor tiempo (~6 meses). El ahorro de tiempo de produce debido a que solo se cuantifican especies indicadoras.

### **CONCLUSIONES**

<span id="page-49-0"></span>Este trabajo es una adaptación a una serie de técnicas previamente reportadas. El propósito de este estudio fue brindar un aporte y un mejor entendimiento de la técnica de extracción, montaje permanente y reconocimiento de diatomeas. Esto servirá para aquellas personas que quieran llevar a cabo estudios paleosismológicos para determinar deformación vertical mediante *proxys* biológicos. Las principales conclusiones de este trabajo son:

- La técnica de extracción, montaje permanente y reconocimiento de diatomeas desarrollada en el presente trabajo es efectiva.
- El peróxido de hidrógeno no es un buen reactivo eliminando la materia orgánica fina y por lo tanto no resultó ser adecuado para esta técnica.
- El desarrollo de la técnica presentó dificultades como el gran número de valvas rotas y la imposibilidad de identificar todos los especímenes debido al alto porcentaje de traslape entre ellos. Sin embargo, se obtuvieron resultados comparables con los obtenidos en un trabajo anterior.
- La técnica de subdividir el cubreobjetos en tres partes dio un buen resultado por lo que se concluye que es un procedimiento recomendable.
- No es recomendable muestrear la parte superior de los estratos debido a la alta posibilidad de encontrar una perturbación que altere la formación de los ensambles de diatomeas.
- Las especies que deberían ser consideradas excluyentemente como buenas indicadoras del nivel de mar en la zona de Maullín son; de agua dulce: *Diadesmis contenta*, *Eunotia*, *Luticola mutica*; de agua salobre: *Caloneis bacillum*, *Cosmioneis pusilla*, *Diploneis smithii, Nitzschia palustris*, *Nitzschia sigma*, *Paralia sulcata*, *Pseudopodosira kosugii* y de agua de mar: *Odontella aurita*.

### **REFERENCIAS**

<span id="page-50-0"></span>Battarbee, R. 1986. Diatom analysis. In: B.E. Berglund (ed.) Handbook of Holocene Palaeoecology and Palaeohydrology. Wiley and Sons, New York, pp. 527-569.

Battarbee, R., V. Jones, R. Flower, N. Cameron, H. Bennion, L. Carvalho & S. Juggins. 2002. Diatoms. In: Tracking environmental change using lake sediments. Springer, Netherlands, Dordrecht, pp. 155-202.

Cisternas, M., B. Atwater, F. Torrejón, Y. Sawai, G. Machuca, M. Lagos, A. Eipert *et al.* 2005. Predecessors of the giant 1960 Chile earthquake. Nature, 437(7057): 404-407.

Crumpton, W. & R. Wetzel. 1981. A method for preparing permanent mounts of phytoplankton for critical microscopy and cell counting1. Limnology and Oceanography, 26(5): 976–980.

Darienzo, M. & C. Peterson. 1990. Episodic tectonic subsidence of late Holocene salt marshes, northern Oregon central Cascadia margin. Tectonics, 9(1): 1-22.

Denys, L., C. Verbruggen & P. Kiden. 1991. Palaeolimnological aspects of a Late-Glacial shallow lake in Sandy Flanders, Belgium*.* Hydrobiologia, 214(1), 273-278.

Dura, T. 2014. Diatom-based reconstructions of megathrust earthquake deformation and tsunami inundation in central and southcentral Chile. Ph.D. thesis, University of Pennsylvania, Pennsylvania, 233 pp.

Dura, T., M. Cisternas, B. Horton, L. Ely, A. Nelson, R. Wesson & J. Pilarczyk. 2015. Coastal evidence for Holocene subduction-zone earthquakes and tsunamis in central Chile. Quaternary Science Reviews, 113: 93-111.

Dura, T., E. Hemphill-Haley, Y. Sawai & B. Horton. 2016. The application of diatoms to reconstruct the history of subduction zone earthquakes and tsunamis. Earth-Science Reviews, 152: 181-197.

40

Field, J., K. Clarke & R. Warwick. (1982). A practical strategy for analysing multispecies distribution patterns. Marine ecology progress series, 37-52.

Finkelstein, S., M. Peros & A. Davis. 2005. Late Holocene paleoenvironmental change in a Great Lakes coastal wetland: integrating pollen and diatom datasets. Journal of Paleolimnology, 33(1): 8-10.

Garrett, E., I. Shennan, E. Watcham & S. Woodroffe. 2013. Reconstructing paleoseismic deformation. 1. Modern analogues from the 1960 and 2010 Chilean great earthquakes. Quaternary Science Reviews, 75: 11-21.

Garrett, E., I. Shennan, S. Woodroffe, M. Cisternas, E. Hocking & P. Gulliver. 2015. Reconstructing paleoseismic deformation 2. 1000 years of great earthquakes at Chucalén, south central Chile. Quaternary Science Reviews, 113: 112-122.

Gersonde, R., & U. Zielinski. 2000. The reconstruction of late Quaternary Antarctic sea-ice distribution-the use of diatoms as a proxy for sea-ice. Palaeogeography, Palaeoclimatology, Palaeoecology, 162(3-4), 263-286.

Green, O. 2001. A manual of practical laboratory and field techniques in palaeobiology. Springer Science & Business Media, Florida, pp. 295-305.

Hasle, G. & G. Fryxell. 1970. Diatoms: cleaning and mounting for light and electron microscopy. Transactions of the American Microscopical Society, 89(4): 469-474.

Horton, B., Y. Sawai, A. Hawkes & R. Witter. 2011. Sedimentology and paleontology of a tsunami deposit accompanying the great Chilean earthquake of February 2010. Marine Micropaleontology, 79(3-4): 132-138.

Kopalová, K., R. Zidarova, R. Lowe & B. Van de Vijver. 2012. The genus Diadesmis in the Antarctic Region. In Poster presented at the 6th CED Meeting, Innsbruck, Austria, 3: 1-2.

Lagos, M. & M. Cisternas. 2008. El nuevo riesgo de tsunami: considerando el peor escenario. Scripta Nova: Revista Electrónica de Geografía y Ciencias Sociales, 12(270): 1-8.

McLaughlin, R. 2012. An Introduction to the Microscopical Study of Diatoms. Edited and augmented by John Gustav Delly & Steven Gill. Winter, pp. 253-254.

Nelson, A. & K. Kashima. 1993. Diatom zonation in southern Oregon tidal marshes relative to vascular plants, foraminifera, and sea level. Journal of Coastal Research, 9(3): 673-697.

Nelson, A., K. Kashima & L. Bradley. 2009. Fragmentary evidence of great-earthquake subsidence during Holocene emergence, Valdivia Estuary, South Central Chile. Bulletin of the Seismological Society of America, 99(1): 71-86.

Palmer, A. & W. Abbott. 1986. Diatoms as indicators of sea-level change. Sea-level Research. Springer, Dordrecht, pp. 457-487.

Park, J., S. Yi, H. Oh, B. Xue. 2015. Holocene shoreline displacement on the Gungnam Plain, Buyeo, near the central west coast of South Korea inferred from diatom assemblages. Quaternary International, 384: 129-138.

Patterson, R., I. Hutchinson, J. Guilbault, J. Clague. 2000. A comparison of the vertical zonation of diatom, foraminifera, and macrophyte assemblages in a coastal marsh: implications for greater paleo-sea level resolution. Micropaleontology, 46: 237-239.

Pilarczyk, J., T. Dura, B. Horton, S. Engelhart, A. Kemp & Y. Sawai. 2014. Microfossils from coastal environments as indicators of paleo-earthquakes, tsunamis and storms. Palaeogeography, Palaeoclimatology, Palaeoecology, 413: 144-157.

Reeves. 2017. Micromorphology and Environmental Sample Analysis of occupation deposits. Archaeological Trust for Excavation and Research, Leeds, pp. 13-26.

Rivera, P. 1983. A Guide for References and Distribution for the Class Bacillariophyceae in Chile between 18º28'S and 58ºS. Bibliotheca Diatomologica Vol. 3, 386 pp.

Rebolledo, L., H. Gonzalez, P. Muñoz, J. Iriarte, C. Lange, S. Pantoja & M. Salamanca. (2011). Siliceous productivity changes in Gulf of Ancud sediments (42°S, 72°W), southern Chile, over the last∼ 150 years. Continental Shelf Research, 31(3-4): 356-365.

Rebolledo, L., C. Lange, D. Figueroa, S. Pantoja, P. Muñoz & R. Castro. 2005. 20<sup>th</sup> Century fluctuations in the abundance of siliceous microorganisms preserved in the sediments of the Puyuhuapi Channel (44° S), Chile. Revista Chilena de Historia Natural, 78(3): 469-488.

Sawai, Y., T. Nagumo, Y. Namegaya, M. Cisternas, M. Lagos & M. Shishikura. 2017. Diatom (Bacillariophyceae) assemblages in salt marshes of south-central Chile: Relations with tidal inundation time and salinity. Phycological Research,  $65(1)$ : 29-37.

Schrader H. & R. Gersonde. 1978. Diatoms and silicoflagellates. In: Micropaleontological Counting Methods and Techniques: An Exercise of an Eight Metres Section of the Lower Pliocene of Cap Rossello, Zachariasse, *et al.* Utrecht Micropaleontology Bulletin, 17: 129- 176.

Scherer, R. 1994. A new method for the determination of absolute abundance of diatoms and other silt-sized sedimentary particles. Journal of Paleolimnology, 12(2): 171-179.

Simonsen, R. 1974. The diatom plankton of the Indian Ocean Expedition of RV "Meteor" 1964–1965. Meteor Forsch Ergebn, Reihe D 19:1-107

Soeprobowati, T. R., Suedy, S. W. A., & Gell, P. (2012). Diatom stratigraphy of mangrove ecosystems on the Northern Coast of Central Java. Journal of Coastal Development, 15(2), 197-208.

Taylor, F., McMinn, A., & Franklin, D. (1997). Distribution of diatoms in surface sediments of Prydz Bay, Antarctica. Marine Micropaleontology, 32(3-4), 209-229.

Tanimura, Y. & H. Sato. 1997. *Pseudopodosira kosugii*: A new Holocene diatom found to be a useful indicator to identify former sea-levels. Diatom Research, 12(2): 357-368.

Vos, P. & H. de Wolf. 1993. Diatoms as a tool for reconstructing sedimentary environments in coastal wetlands; methodological aspects. Hydrobiologia, 269(1): 285-296.

Wang, K. 2007. Elastic and viscoelastic models of crustal deformation in subduction

earthquake cycles. The seismogenic zone of subduction thrust faults. Columbia University Press, New York, pp. 540-575.

Watcham, E., I. Shennan & N. Barlow. 2013. Scale considerations in using diatoms as indicators of sea-level change: lessons from Alaska. Journal of Quaternary Science, 28(2): 165-179.

Zielinski, U. & R. Gersonde. 1997. Diatom distribution in Southern Ocean surface sediments (Atlantic sector): implications for paleoenvironmental reconstructions. Palaeogeography, Palaeoclimatology, Palaeoecology, 129(3-4): 213-250.

### **ANEXOS**

## <span id="page-55-1"></span><span id="page-55-0"></span>**Anexo 1: Sitios web visitados para la elaboración del catálogo.**

<span id="page-55-2"></span>**Tabla 6.** Sitios Web visitados para la elaboración del catálogo.

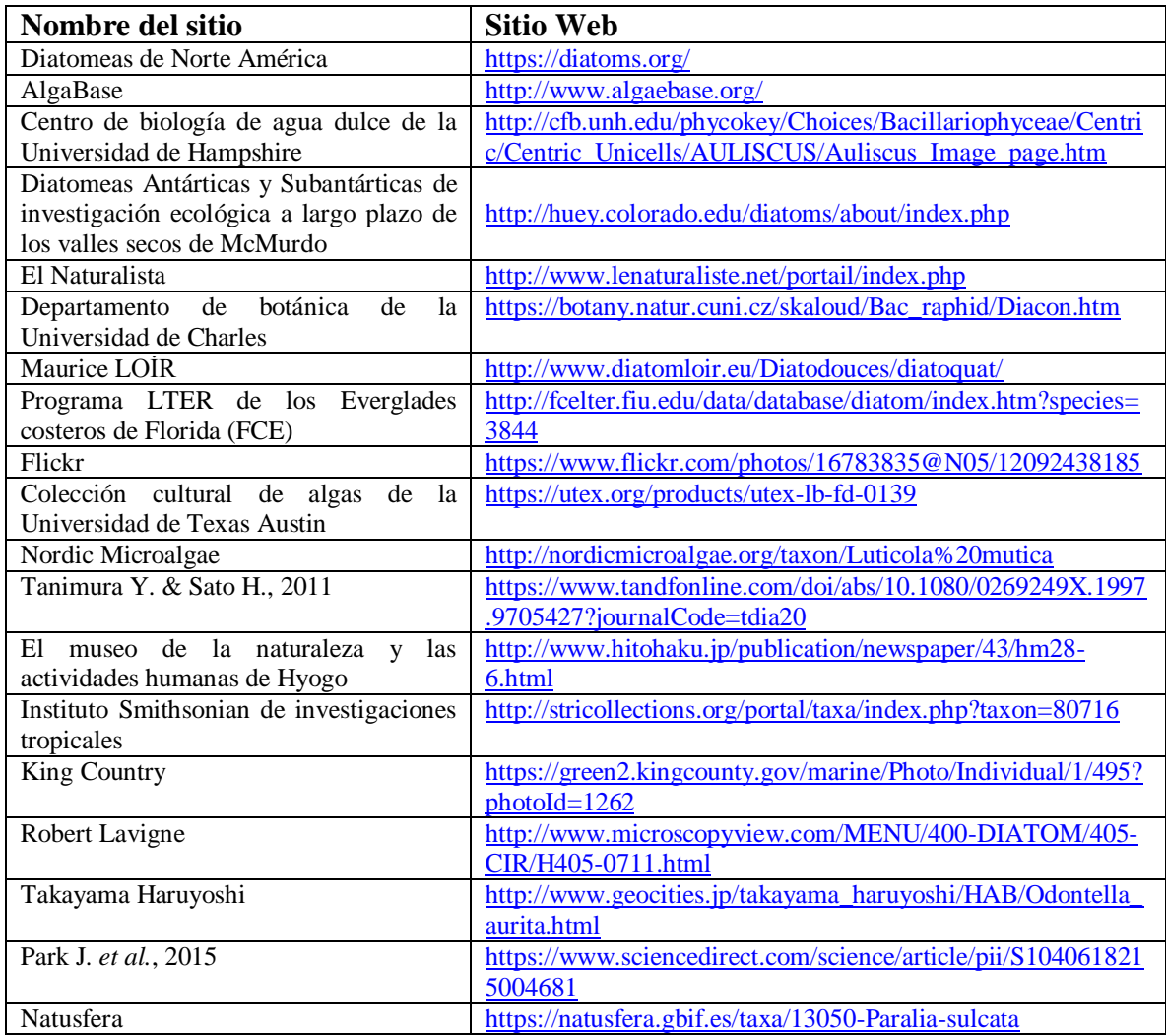

### <span id="page-56-0"></span>**Anexo 2: Resultados de las muestras de prueba**

Del proceso de digestión se obtuvieron los siguientes resultados. Primero se pudo realizar el proceso de digestión de la materia orgánica lo que fue reconocido por el color trasparente de la disolución en el tubo Falcon. A pesar de esto, no fue posible eliminar algunos fragmentos del material orgánico que quedaron flotando en superficie. Finalmente, se decidió quitar estos fragmentos de forma manual con una espátula. En la segunda semana se utilizó peróxido de hidrógeno al 30% para análisis, ya que el peróxido común era menos reactivo y por lo tanto demoraba más. Del proceso de montaje se obtuvieron buenos resultados ya que se encontraron presentes las valvas de diatomeas. Sin embargo, hubo muestras que quedaron más concentradas que otras debido a que era engorroso tomar la alícuota ya que el sedimento se suspendía muy fácilmente.

### <span id="page-56-1"></span>**Anexo 3: Peso de las muestras obtenidas en el proceso de digestión**

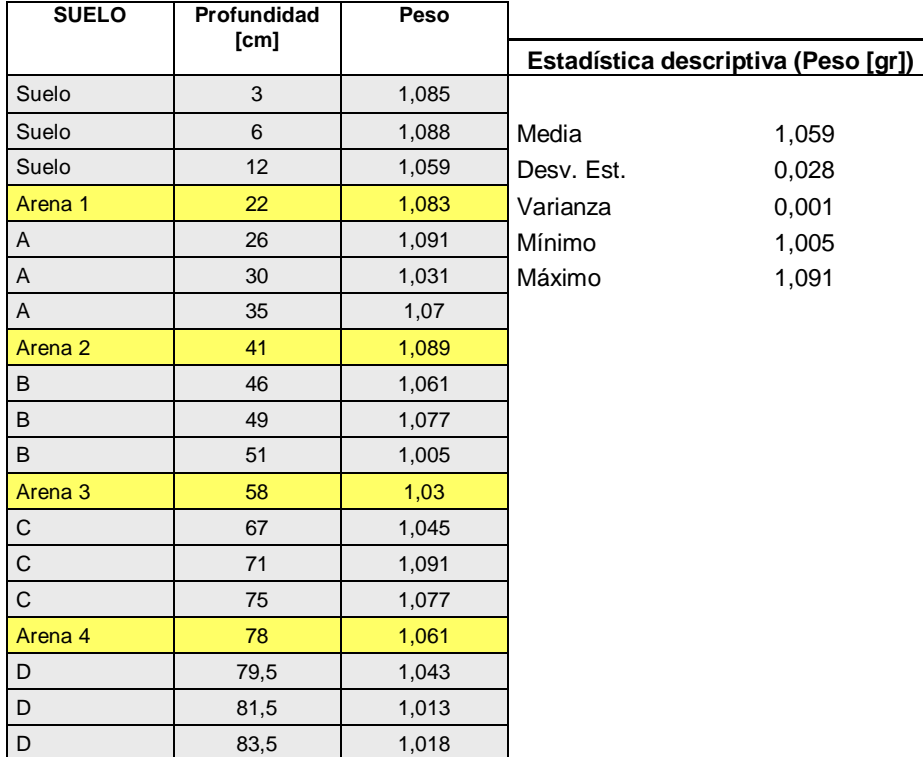

<span id="page-56-2"></span>**Tabla 7:** Peso de las muestras tratadas en el proceso de digestión.

Respecto al peso de las muestras este es similar entre sí con una desviación estándar baja de 0,028 y un error típico de 0,007. Por otro lado la media es de 1,059 gr y el rango está entre: 1,005 y 1,091 g.

### <span id="page-57-0"></span>**Anexo 4: Modificación de la Tabla 2**

Para realizar la comparación de los resultados obtenidos con los resultados conseguidos por Cisternas *et al.* (2005), se realizó primero una modificación de la Tabla 4 (Tabla S3 en Cisternas *et al.* (2005), debido a que tal como se observa en la Tabla 4 el porcentaje total por estación no corresponde a 100%. Esto se puede deber a un margen de error proporcionado intencionalmente por el autor. Es por esto que cada porcentaje fue llevado a un porcentaje real de la siguiente forma:

% real = 
$$
\frac{A\%*\sum A\%}{100\%}
$$

Donde;

A% = porcentaje (% de valvas de una especie cualquiera en la muestra A).  $\sum A\%$  = porcentaje total (suma de todos los % de la muestra A).

Luego para calcular el número de individuos en la muestra se realizó una regla de tres.

$$
N^{\circ} \text{ de ind} = \frac{A\% * B}{100\%}
$$

Donde;

A% = porcentaje (% de valvas de una especie cualquiera en la muestra A).

 $B = n$ úmero total de individuos contados.

De esta forma se obtuvo la Tabla 5.

<span id="page-58-0"></span>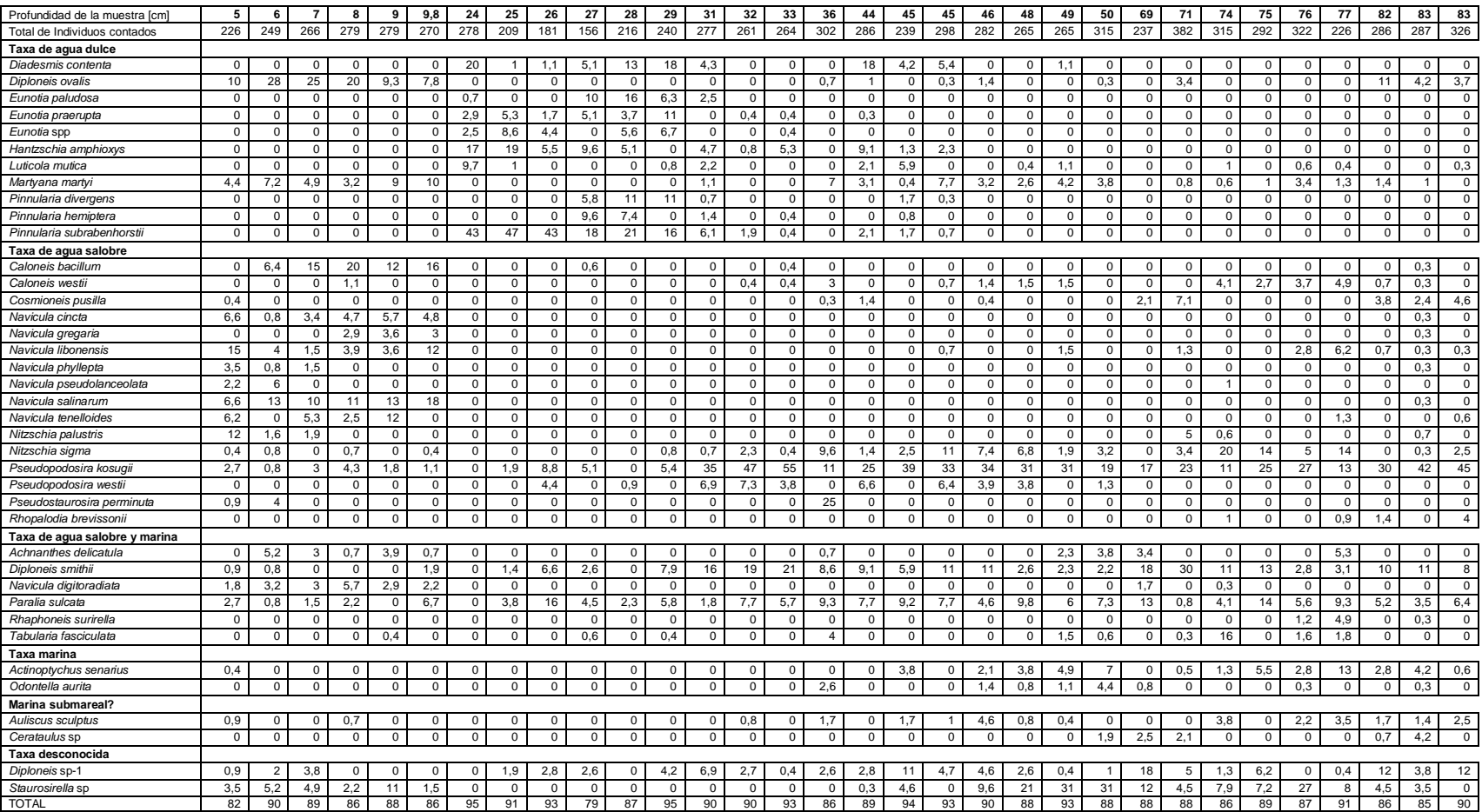

**Tabla 8.** Porcentaje de dominancia de las especies de diatomeas. Modificado de la Tabla S3 en Cisternas *et al.* (2005).

<span id="page-59-0"></span>

| Profundidad de la muestra [cm | 5     |                |       |               |       |              |       |                          | o     |              | 9,8   |                | 23,5  |                | 24,5  |                        | 25,5  |                | 26,8  |                | 28,0  |              | 29,4  |                | 30,8  |                | 31,8  |               | 33    |              | 35,5  |                | 35,5          |                |
|-------------------------------|-------|----------------|-------|---------------|-------|--------------|-------|--------------------------|-------|--------------|-------|----------------|-------|----------------|-------|------------------------|-------|----------------|-------|----------------|-------|--------------|-------|----------------|-------|----------------|-------|---------------|-------|--------------|-------|----------------|---------------|----------------|
| Total de Individuos contados  | 226,0 |                | 249.0 |               | 266.0 |              | 279.0 |                          | 279.0 |              | 270.0 |                | 278,0 |                | 209.0 |                        | 181.0 |                | 156,0 |                | 216.0 |              | 240.0 |                | 277.0 |                | 261.0 |               | 264,0 |              | 302,0 |                | 302.0         |                |
| Taxa de agua dulce            | %     | indiv          | ℅     | indiv.        | %     | indiv        | %     | indiv.                   | %     | indiv        | %     | indiv          | %     | indiv          | %     | indiv                  | $\%$  | indiv          | %     | indiv          | %     | indiv.       | %     | indiv          | %     | indiv.         | %     | indiv.        | %     | indiv        | %     | indiv.         | $\frac{1}{2}$ | indiv.         |
| Diadesmis contenta            | 0.0   | $\Omega$       | 0.0   | $\Omega$      | 0.0   | $\Omega$     | 0.0   | $\Omega$                 | 0.0   | $\Omega$     | 0.0   | $\Omega$       | 20.8  | 58             | 1.1   | $\overline{2}$         | 1.2   | 2              | 6.4   | 10             | 15.5  | 33           | 18.9  | 45             | 4.8   | 13             | 0.0   | $\Omega$      | 0.0   | $\Omega$     | 0.0   | $^{\circ}$     | 0.0           | $\mathbf{0}$   |
| Diploneis ovalis              | 12.5  | 28             | 30.7  | 76            | 28.5  | 76           | 23.0  | 64                       | 10.6  | 30           | 9.0   | 24             | 0.0   | $\Omega$       | 0.0   | $\Omega$               | 0.0   | $\overline{0}$ | 0.0   | $\mathbf{0}$   | 0.0   | $\mathbf{0}$ | 0.0   | $\mathbf{0}$   | 0.0   | $\Omega$       | 0.0   | $\Omega$      | 0.0   | $\Omega$     | 0.8   | $\overline{2}$ | 0.8           | $\overline{2}$ |
| Eunotia paludosa              | 0.0   | $\Omega$       | 0.0   | $\Omega$      | 0,0   | $\Omega$     | 0.0   | $\Omega$                 | 0.0   | $\Omega$     | 0.0   | $\Omega$       | 0.7   | $\mathcal{P}$  | 0.0   | $\Omega$               | 0,0   | $\Omega$       | 13,0  | 20             | 18,7  | 40           | 6,7   | 16             | 2.8   | <sub>R</sub>   | 0.0   | $\Omega$      | 0.0   | $\Omega$     | 0.0   | $\Omega$       | 0,0           | $\mathbf{0}$   |
| Eunotia praerupta             | 0.0   | $\Omega$       | 0.0   | $\Omega$      | 0.0   | 0            | 0.0   | $\Omega$                 | 0.0   | $\Omega$     | 0.0   | $\Omega$       | 3.0   | -8             | 5.8   | 12                     | 1.8   | -3             | 6.4   | 10             | 4.3   | 9            | 11.4  | 27             | 0.0   |                | 0.4   |               | 0.4   |              | 0.0   | $\Omega$       | 0.0           | $\Omega$       |
| Eunotia spp                   | 0,0   | $\Omega$       | 0.0   | $\Omega$      | 0,0   | $\Omega$     | 0.0   | $\Omega$                 | 0,0   | $\Omega$     | 0,0   | $\Omega$       | 2,6   | $\overline{7}$ | 9,5   | 20                     | 4,7   | 9              | 0,0   | $\Omega$       | 6,5   | 14           | 7,1   | 17             | 0,0   | $\Omega$       | 0,0   | $\Omega$      | 0,4   |              | 0,0   | $\Omega$       | 0,0           | $\circ$        |
| Hantzschia amphioxys          | 0.0   | $\Omega$       | 0.0   | $\Omega$      | 0.0   | $\Omega$     | 0.0   | $\Omega$                 | 0.0   | $\Omega$     | 0,0   | $\Omega$       | 17.3  | 48             | 20,5  | 43                     | 5,9   | 11             | 12,1  | 19             | 5.9   | 13           | 0.0   | $\Omega$       | 5.2   | 14             | 0.9   | $\mathcal{D}$ | 5.7   | 15           | 0.0   | $\Omega$       | 0.0           | $\Omega$       |
| Luticola mutica               | 0.0   | $\mathbf{0}$   | 0.0   | $\Omega$      | 0,0   | $\Omega$     | 0.0   | $\Omega$                 | 0.0   | $\Omega$     | 0,0   | $\Omega$       | 10,2  | 28             | 1.1   | $\overline{2}$         | 0,0   | $\overline{0}$ | 0.0   | $\Omega$       | 0,0   | $\Omega$     | 0,8   | $\overline{2}$ | 2.4   | $\overline{7}$ | 0.0   | $\Omega$      | 0.0   | $\mathbf{0}$ | 0,0   | $\Omega$       | 0,0           | $\overline{0}$ |
| Martyana marty                | 5,4   | 12             | 8,0   | 20            | 5,5   | 15           | 3,7   | 10                       | 10,2  | 29           | 11,6  | 31             | 0,0   | $\mathbf 0$    | 0,0   | $\mathbf 0$            | 0,0   | $\mathbf 0$    | 0,0   | $\Omega$       | 0,0   | $\mathbf{0}$ | 0,0   | $\mathbf 0$    | 1,2   | $\mathbf{R}$   | 0,0   | $\Omega$      | 0,0   | $^{\circ}$   | 8,2   | 25             | 8,2           | 25             |
| Pinnularia divergens          | 0.0   | $\mathbf 0$    | 0.0   | $\Omega$      | 0.0   | $\Omega$     | 0.0   | $\Omega$                 | 0.0   | $\Omega$     | 0.0   | $\Omega$       | 0.0   | $\Omega$       | 0.0   | $\Omega$               | 0.0   | $\overline{0}$ | 7.3   | 11             | 12.8  | 28           | 11.9  | 29             | 0.8   | $\mathcal{L}$  | 0.0   | $\Omega$      | 0.0   | $\Omega$     | 0.0   | $\Omega$       | 0.0           | $\mathbf{0}$   |
| Pinnularia hemiptera          | 0.0   | $\Omega$       | 0.0   | $\Omega$      | 0.0   | $\Omega$     | 0.0   | $\Omega$                 | 0.0   | $\Omega$     | 0.0   | $\Omega$       | 0.0   | $\Omega$       | 0.0   | $\Omega$               | 0.0   | $\Omega$       | 12,1  | 19             | 8,6   | 18           | 0,0   | $\Omega$       | 1.6   | $\Delta$       | 0.0   | $\Omega$      | 0.4   |              | 0.0   | $\Omega$       | 0.0           | $\mathbf{0}$   |
| Pinnularia subrabenhorstii    | 0.0   | $\Omega$       | 0.0   | $\Omega$      | 0.0   | $\Omega$     | 0.0   | $\Omega$                 | 0.0   | $\Omega$     | 0.0   | $\Omega$       | 45.3  | 126            | 52.1  | 109                    | 45.6  | 82             | 22.5  | 35             | 24.0  | 52           | 17.2  | 41             | 6.8   | 19             | 2.1   |               | 0.4   |              | 0.0   | $\Omega$       | 0.0           | $\mathbf{0}$   |
| Taxa de agua salobre          | 0,0   | $\Omega$       | 0.0   | $\Omega$      | 0.0   | $\Omega$     | 0.0   | n                        | 0.0   | $\Omega$     | 0.0   | $\Omega$       | 0,0   | $\Omega$       | 0.0   | $\Omega$               | 0.0   | $\Omega$       | 0.0   | $\Omega$       | 0.0   | $\Omega$     | 0,0   | $\Omega$       | 0.0   | $\Omega$       | 0.0   | $\Omega$      | 0.0   | O            | 0.0   | $\Omega$       | 0.0           | $\Omega$       |
| Caloneis bacillum             | 0.0   | $\Omega$       | 7.1   | 18            | 17.4  | 46           | 23.5  | 65                       | 13.1  | 37           | 18.4  | 50             | 0.0   | $\Omega$       | 0.0   | $\mathbf{0}$           | 0.0   | $\overline{0}$ | 0.8   | $\overline{1}$ | 0.0   | $\Omega$     | 0.0   | $\Omega$       | 0.0   | $\Omega$       | 0.0   | $\Omega$      | 0.4   |              | 0.0   | $\mathbf{0}$   | 0.0           | $\overline{0}$ |
| Caloneis westii               | 0.0   | $\Omega$       | 0.0   | $\Omega$      | 0.0   | $\Omega$     | 1.3   |                          | 0.0   | $\Omega$     | 0.0   | $\Omega$       | 0.0   | $\Omega$       | 0.0   | $\Omega$               | 0.0   | $\Omega$       | 0.0   | $\Omega$       | 0.0   | $\Omega$     | 0.0   | $\Omega$       | 0.0   | $\Omega$       | 0.4   |               | 0.4   |              | 3.5   | 11             | 3.5           | 11             |
| Cosmioneis pusilla            | 0,5   |                | 0,0   | $\Omega$      | 0,0   | $\Omega$     | 0,0   | $\Omega$                 | 0,0   | $^{\circ}$   | 0,0   | $^{\circ}$     | 0,0   | $\mathbf 0$    | 0,0   | $\mathbf 0$            | 0,0   | $\mathbf 0$    | 0,0   | $\Omega$       | 0,0   | $\mathbf{0}$ | 0,0   | $\Omega$       | 0,0   |                | 0,0   | $\Omega$      | 0,0   | $\Omega$     | 0,4   |                | 0,4           |                |
| Navicula cincta               | 8.1   | 18             | 0.9   | $\mathcal{P}$ | 3.8   | 10           | 5.5   | 15                       | 6.5   | 18           | 5.6   | 15             | 0.0   | $\Omega$       | 0.0   | $\Omega$               | 0.0   | $\overline{0}$ | 0.0   | $\mathbf{0}$   | 0.0   | $\mathbf{0}$ | 0.0   | $\mathbf{0}$   | 0.0   | $\Omega$       | 0.0   | $\Omega$      | 0.0   | $\Omega$     | 0.0   | $\Omega$       | 0.0           | $\mathbf{0}$   |
| Navicula gregaria             | 0.0   | $\Omega$       | 0.0   | $\Omega$      | 0.0   | $\Omega$     | 3.4   | 9                        | 4.1   | 11           | 3.5   | 9              | 0.0   | $\Omega$       | 0.0   | $\Omega$               | 0.0   | $\Omega$       | 0.0   | $\Omega$       | 0.0   | $\Omega$     | 0.0   | $\Omega$       | 0.0   | $\Omega$       | 0.0   | $\Omega$      | 0.0   | $\Omega$     | 0.0   | $\Omega$       | 0.0           | $\Omega$       |
| Navicula libonensis           | 18,4  | 41             | 4.4   | 11            | 1,7   | 5            | 4,6   | 13                       | 4,1   | 11           | 14,1  | 38             | 0,0   | $\Omega$       | 0,0   | $\Omega$               | 0,0   | $\mathbf{0}$   | 0,0   | $^{\circ}$     | 0,0   | $\Omega$     | 0,0   | $\mathbf{0}$   | 0,0   | $\Omega$       | 0,0   | $\Omega$      | 0,0   | $\Omega$     | 0.0   | $\Omega$       | 0,0           | $\mathbf{0}$   |
| Navicula phyllepta            | 4,3   | 10             | 0.9   | $\mathcal{P}$ | 1.7   | 5            | 0.0   | $\Omega$                 | 0.0   | $\Omega$     | 0.0   | $\Omega$       | 0,0   | $\Omega$       | 0.0   | $\Omega$               | 0,0   | $\Omega$       | 0,0   | $\Omega$       | 0.0   | $\mathbf{0}$ | 0,0   | $\Omega$       | 0.0   | $\Omega$       | 0.0   | $\Omega$      | 0.0   | $\Omega$     | 0.0   | $\Omega$       | 0.0           | $\Omega$       |
| Navicula pseudolanceolata     | 2.7   | $\epsilon$     | 6.7   | 17            | 0.0   | $\Omega$     | 0.0   | $\Omega$                 | 0.0   | $\Omega$     | 0.0   | $\Omega$       | 0.0   | $\Omega$       | 0.0   | $\Omega$               | 0.0   | $\overline{0}$ | 0.0   | $\Omega$       | 0.0   | $\Omega$     | 0.0   | $\Omega$       | 0.0   | $\Omega$       | 0.0   | $\Omega$      | 0.0   | $\Omega$     | 0.0   | $\Omega$       | 0.0           | $\mathbf{0}$   |
| Navicula salinarum            | 8.1   | 18             | 14.3  | 36            | 11.5  | 31           | 13.0  | 36                       | 14.7  | 41           | 21.0  | 57             | 0.0   | $\Omega$       | 0.0   | $\Omega$               | 0.0   | $\Omega$       | 0.0   | $\Omega$       | 0.0   | $\mathbf{0}$ | 0.0   | $\Omega$       | 0.0   | $\Omega$       | 0.0   | $\Omega$      | 0.0   | $\Omega$     | 0.0   | $\Omega$       | 0.0           | $\Omega$       |
| Navicula tenelloides          | 7,6   | 17             | 0,0   | $\Omega$      | 6,0   | 16           | 2,9   | 8                        | 13,9  | 39           | 0,0   | $^{\circ}$     | 0,0   | $\mathbf 0$    | 0,0   | $\mathbf 0$            | 0,0   | $\mathbf 0$    | 0,0   | $^{\circ}$     | 0,0   | $\mathbf{0}$ | 0,0   | $\mathbf 0$    | 0,0   | $\Omega$       | 0,0   | $\Omega$      | 0,0   | $^{\circ}$   | 0,0   | $^{\circ}$     | 0,0           | $\mathbf 0$    |
| Nitzschia palustris           | 14.1  | 32             | 1.8   | $\mathbf{A}$  | 2.1   | 6            | 0.0   | $\Omega$                 | 0.0   | $\mathbf{0}$ | 0.0   | $\Omega$       | 0.0   | $\Omega$       | 0.0   | $\Omega$               | 0.0   | $\overline{0}$ | 0.0   | $\mathbf{0}$   | 0.0   | $\mathbf{0}$ | 0.0   | $\mathbf{0}$   | 0.0   | $\Omega$       | 0.0   | $\Omega$      | 0.0   | $\Omega$     | 0.0   | $\Omega$       | 0.0           | $\mathbf{0}$   |
| Nitzschia sigma               | 0.5   |                | 0.9   | $\mathcal{P}$ | 0.0   | $\Omega$     | 0.8   | $\overline{\phantom{0}}$ | 0.0   | $\Omega$     | 0.5   |                | 0.0   | $\Omega$       | 0.0   | $\Omega$               | 0.0   | $\Omega$       | 0.0   | $\Omega$       | 0.0   | $\Omega$     | 0.8   | $\overline{2}$ | 0.8   | $\mathcal{P}$  | 2.6   |               | 0.4   |              | 11.2  | 34             | 11.2          | 34             |
| Pseudopodosira kosugii        | 3,3   | $\overline{7}$ | 0.9   | $\mathcal{P}$ | 3,4   | q            | 5,0   | 14                       | 2,0   | ĥ            | 1,3   | 3              | 0,0   | $\Omega$       | 2,1   | $\mathbf{A}$           | 9,4   | 17             | 6,4   | 10             | 0,0   | $\mathbf{0}$ | 5,7   | 14             | 39,2  | 109            | 52,0  | 136           | 58,4  | 154          | 12,4  | 37             | 12,4          | 37             |
| Pseudopodosira westii         | 0.0   | $\Omega$       | 0.0   | $\Omega$      | 0.0   | 0            | 0.0   | $\Omega$                 | 0.0   | $\Omega$     | 0.0   | $\Omega$       | 0.0   | $\Omega$       | 0.0   | $\Omega$               | 4,7   | 9              | 0.0   | $\Omega$       | 1,0   | 2            | 0.0   | $\Omega$       | 7,6   | 21             | 8.1   | 21            | 4.1   | 11           | 0.0   | $\Omega$       | 0.0           | $\Omega$       |
| Pseudostaurosira perminuta    | 1.1   | $\mathcal{P}$  | 4.4   | 11            | 0.0   | 0            | 0.0   | $\Omega$                 | 0.0   | $\Omega$     | 0.0   | $\Omega$       | 0.0   | $\Omega$       | 0.0   | $\Omega$               | 0.0   | $\overline{0}$ | 0.0   | $\Omega$       | 0.0   | $\Omega$     | 0.0   | $\Omega$       | 0.0   | $\Omega$       | 0.0   | $\Omega$      | 0.0   | $\Omega$     | 29.0  | 88             | 29.0          | 88             |
| Rhopalodia brevissonii        | 0.0   | $\mathbf{0}$   | 0.0   | $\Omega$      | 0,0   | $\Omega$     | 0.0   | $\Omega$                 | 0,0   | $\Omega$     | 0,0   | $\Omega$       | 0,0   | $\Omega$       | 0,0   | $\Omega$               | 0,0   | $\overline{0}$ | 0,0   | $\Omega$       | 0,0   | $\mathbf{0}$ | 0,0   | $\Omega$       | 0,0   | $\Omega$       | 0,0   | $\Omega$      | 0.0   | $\circ$      | 0,0   | $\Omega$       | 0,0           | $\Omega$       |
| Taxa de agua salobre y marina | 0,0   | $\mathbf{0}$   | 0.0   | $\Omega$      | 0,0   | $\Omega$     | 0,0   | $\Omega$                 | 0,0   | $^{\circ}$   | 0,0   | $\Omega$       | 0,0   | $\mathbf 0$    | 0,0   | $\mathbf{0}$           | 0,0   | $\mathbf 0$    | 0,0   | $\Omega$       | 0,0   | $\mathbf{0}$ | 0,0   | $\mathbf{0}$   | 0,0   | $\Omega$       | 0,0   | $\Omega$      | 0,0   | $\Omega$     | 0,0   | $^{\circ}$     | 0,0           | $\overline{0}$ |
| Achnanthes delicatula         | 0,0   | $^{\circ}$     | 5,8   | 14            | 3,4   | 9            | 0.8   | $\overline{2}$           | 4.4   | 12           | 0.8   | $\overline{2}$ | 0.0   | $\Omega$       | 0,0   | $\Omega$               | 0,0   | $\overline{0}$ | 0,0   | $\Omega$       | 0,0   | $\mathbf{0}$ | 0,0   | $^{\circ}$     | 0,0   | $\Omega$       | 0,0   | $\Omega$      | 0.0   | $\Omega$     | 0.8   | $\overline{2}$ | 0.8           | $\overline{2}$ |
| Diploneis smithi              | 1.1   | $\mathcal{P}$  | 0.9   | $\mathcal{P}$ | 0.0   | $\Omega$     | 0.0   | $\Omega$                 | 0.0   | $^{\circ}$   | 2.2   | 6              | 0.0   | $\Omega$       | 1.5   | $\mathbf{3}$           | 7.1   | 13             | 3.3   | 5              | 0.0   | $\mathbf{0}$ | 8.4   | 20             | 17.2  | 48             | 20.9  | 55            | 22.3  | 59           | 10.1  | 30             | 10.1          | 30             |
| Navicula digitoradiata        | 2,2   | 5              | 3,5   | $\mathsf{Q}$  | 3,4   | $\mathsf{Q}$ | 6,7   | 19                       | 3,3   | $\mathbf{Q}$ | 2,5   |                | 0,0   | $\Omega$       | 0,0   | $\Omega$               | 0,0   | $\overline{0}$ | 0,0   | $\Omega$       | 0,0   | $\Omega$     | 0,0   | $\mathbf{0}$   | 0,0   | $\Omega$       | 0,0   | $\Omega$      | 0,0   | $\Omega$     | 0.0   | $\Omega$       | 0,0           | $\mathbf{0}$   |
| Paralia sulcata               | 3.3   |                | 0.9   | $\mathcal{P}$ | 1.7   | 5            | 2.6   |                          | 0.0   | $\Omega$     | 7.8   | 21             | 0.0   | $\Omega$       | 4.2   | 9                      | 16.6  | 30             | 5.7   | -9             | 2.7   | 6            | 6.1   | 15             | 2.0   | ĥ              | 8.6   | 22            | 6.1   | 16           | 10.9  | 33             | 10.9          | 33             |
| Rhaphoneis surirella          | 0.0   | $\Omega$       | 0.0   | $\Omega$      | 0.0   | ŋ            | 0.0   | $\Omega$                 | 0.0   | $\Omega$     | 0.0   | $\Omega$       | 0.0   | $\Omega$       | 0.0   | $\Omega$               | 0.0   | $\Omega$       | 0.0   | $\Omega$       | 0.0   | $\Omega$     | 0.0   | $\Omega$       | 0.0   |                | 0.0   | n             | 0.0   | $\Omega$     | 0.0   | $\Omega$       | 0.0           | $\mathbf{0}$   |
| Tabularia fasciculata         | 0,0   | $\Omega$       | 0.0   | $\Omega$      | 0,0   | $\Omega$     | 0.0   | $\Omega$                 | 0,5   |              | 0,0   | $\Omega$       | 0.0   | $\Omega$       | 0.0   | $\Omega$               | 0,0   | $\overline{0}$ | 0.8   |                | 0,0   | $\mathbf{0}$ | 0,4   |                | 0,0   | $\Omega$       | 0,0   | $\mathbf{0}$  | 0,0   | $\Omega$     | 4.7   | 14             | 4.7           | 14             |
| Taxa marina                   | 0.0   | $\Omega$       | 0.0   | $\Omega$      | 0,0   | $\Omega$     | 0.0   | $\Omega$                 | 0,0   | $\Omega$     | 0,0   | $\Omega$       | 0,0   | $\Omega$       | 0,0   | $\mathbf{0}$           | 0,0   | $\overline{0}$ | 0,0   | $\mathbf{0}$   | 0,0   | $\Omega$     | 0,0   | $\Omega$       | 0,0   | $\Omega$       | 0.0   | $\Omega$      | 0.0   | $\Omega$     | 0,0   | $\Omega$       | 0,0           | $\overline{0}$ |
| Actinoptychus senarius        | 0,5   |                | 0.0   | $\Omega$      | 0,0   | $\Omega$     | 0.0   | $\Omega$                 | 0,0   | $\Omega$     | 0.0   | $\Omega$       | 0.0   | $\Omega$       | 0,0   | $\Omega$               | 0,0   | $\mathbf{0}$   | 0.0   | $\Omega$       | 0.0   | $^{\circ}$   | 0,0   | $^{\circ}$     | 0.0   | $\Omega$       | 0,0   | $\Omega$      | 0.0   | $\Omega$     | 0.0   | $\Omega$       | 0.0           | $\mathbf{0}$   |
| Odontella aurita              | 0.0   | $\mathbf{0}$   | 0.0   | $\mathbf{0}$  | 0.0   | $\Omega$     | 0.0   | $\mathbf{0}$             | 0.0   | $\mathbf{0}$ | 0.0   | $\Omega$       | 0.0   | $\mathbf 0$    | 0.0   | $\mathbf{0}$           | 0.0   | $\overline{0}$ | 0.0   | $\mathbf{0}$   | 0.0   | $\mathbf{0}$ | 0,0   | $\mathbf{0}$   | 0.0   | $\mathbf{0}$   | 0.0   | $\Omega$      | 0.0   | $\Omega$     | 3.0   | $\mathbf{Q}$   | 3.0           | 9              |
| Marina submareal?             | 0,0   | $\Omega$       | 0.0   | $\Omega$      | 0,0   | $\Omega$     | 0.0   | $\Omega$                 | 0.0   | $\Omega$     | 0,0   | $\Omega$       | 0,0   | $\Omega$       | 0,0   | $\Omega$               | 0,0   | $\overline{0}$ | 0,0   | $\Omega$       | 0,0   | $\Omega$     | 0,0   | $\mathbf{0}$   | 0,0   | $\Omega$       | 0,0   | $\Omega$      | 0.0   | $\Omega$     | 0.0   | $\Omega$       | 0,0           | $\mathbf{0}$   |
| Auliscus sculptus             | 1.1   | $\mathcal{P}$  | 0.0   | $\Omega$      | 0,0   | $\Omega$     | 0.8   | $\mathcal{P}$            | 0.0   | $\Omega$     | 0,0   | $\Omega$       | 0.0   | $\Omega$       | 0,0   | $\Omega$               | 0,0   | $\Omega$       | 0,0   | $\Omega$       | 0.0   | $\Omega$     | 0,0   | $^{\circ}$     | 0.0   | $\Omega$       | 0.9   | $\mathcal{P}$ | 0.0   | $\Omega$     | 2.0   | $\epsilon$     | 2,0           | 6              |
| Cerataulus sp                 | 0.0   | $\Omega$       | 0.0   | $\Omega$      | 0.0   | 0            | 0.0   | $\Omega$                 | 0.0   | $\Omega$     | 0.0   | $\Omega$       | 0.0   | $\Omega$       | 0.0   | $\Omega$               | 0.0   | $\overline{0}$ | 0.0   | $\Omega$       | 0.0   | $\mathbf{0}$ | 0.0   | $\Omega$       | 0.0   |                | 0.0   | $\Omega$      | 0.0   | $\Omega$     | 0.0   | $\Omega$       | 0.0           | $\mathbf{0}$   |
| Taxa desconocida              | 0.0   | $\Omega$       | 0.0   | $\Omega$      | 0,0   | $\Omega$     | 0.0   | $\Omega$                 | 0.0   | $\Omega$     | 0,0   | $\Omega$       | 0.0   | $\Omega$       | 0.0   | $\Omega$               | 0,0   | $\overline{0}$ | 0.0   | $\Omega$       | 0,0   | $\mathbf{0}$ | 0,0   | $\mathbf{0}$   | 0.0   | $\Omega$       | 0.0   | $\Omega$      | 0.0   | $\Omega$     | 0.0   | $\Omega$       | 0.0           | $\mathbf{0}$   |
| Diploneis sp-1                | 1.1   | $\mathcal{D}$  | 2.2   | 6             | 4.3   | 11           | 0.0   | $\Omega$                 | 0,0   | $\Omega$     | 0,0   | $\Omega$       | 0.0   | $\Omega$       | 2,1   | $\boldsymbol{\Lambda}$ | 3,0   | 5              | 3.3   | $\sqrt{2}$     | 0,0   | $\Omega$     | 4.4   | 11             | 7,6   | 21             | 3,0   | 8             | 0.4   |              | 3,0   | $\alpha$       | 3.0           | $\mathsf{Q}$   |
| Staurosirella sp              | 4,3   | 10             | 5,8   | 14            | 5,5   | 15           | 2.6   | -7                       | 12.6  | 35           | 1.7   | 5              | 0.0   | $^{\circ}$     | 0.0   | $^{\circ}$             | 0.0   | $\overline{0}$ | 0.0   | $^{\circ}$     | 0.0   | $\mathbf{0}$ | 0,0   | $^{\circ}$     | 0.0   | $^{\circ}$     | 0.0   | $^{\circ}$    | 0.0   | $^{\circ}$   | 0.0   | $\mathbf{0}$   | 0,0           | $\mathbf{0}$   |
| <b>TOTAL</b>                  | 100   | 226            | 100   | 249           | 100   | 266          | 100   | 279                      | 100   | 279          | 100   | 270            | 100   | 278            | 100   | 209                    | 100   | 181            | 100   | 156            | 100   | 216          | 100   | 240            | 100   | 277            | 100   | 261           | 100   | 264          | 100   | 302            | 100           | 302            |

**Tabla 9.** Porcentajes reales y número de individuos real. Modificado de Cisternas *et al.* (2005).

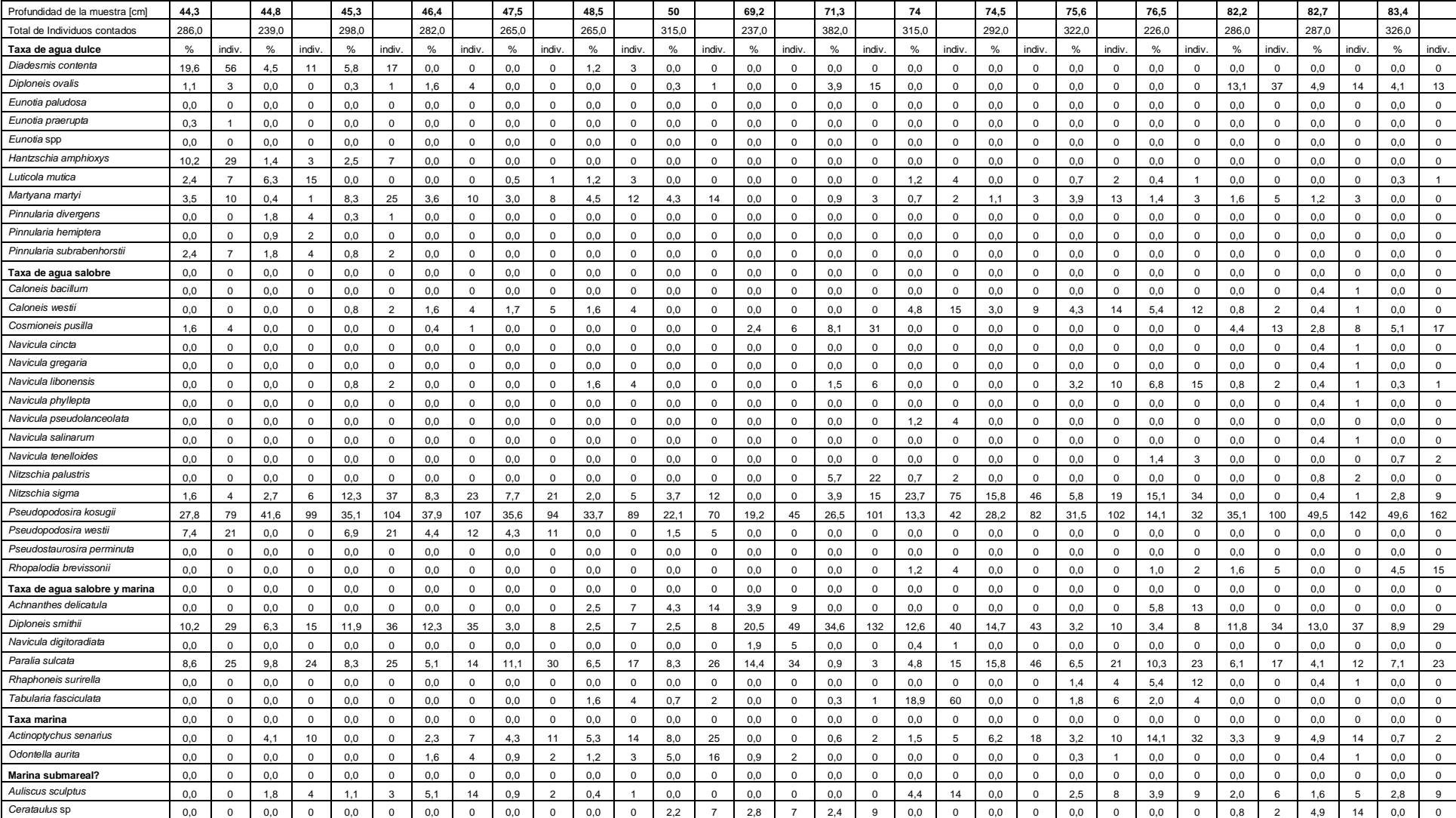

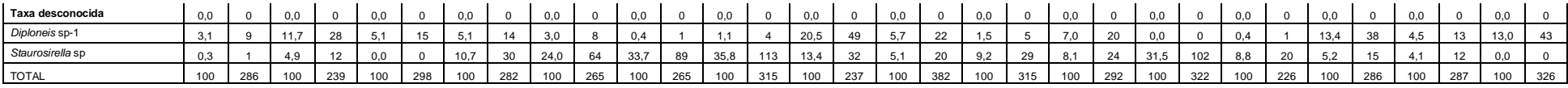

### **Anexo 5: Catálogo de diatomeas**

## Catálogo de diatomeas Proyecto de título 2018 Antonia Bennewitz

# Género Diadesmis

Diadesmis contenta/Navicula contenta

Diadesmis contenta (Grunow ex Van Heurck) Mann/Navicula contenta (Grunow ex Van Heurck)

#### Hipervínculo: https://botany.natur.cuni.cz/skaloud/Ba c\_raphid/Diacon.htm

http://huey.colorado.edu/diatoms/taxa/ taxon\_summary.php?pageNum\_rsTaxa= 45&totalRows\_rsTaxa=285&taxon\_ID=1  $\overline{31}$ 

## <span id="page-62-0"></span>**AGUA DULCE**

### Género Diploneis

### Diploneis ovalis

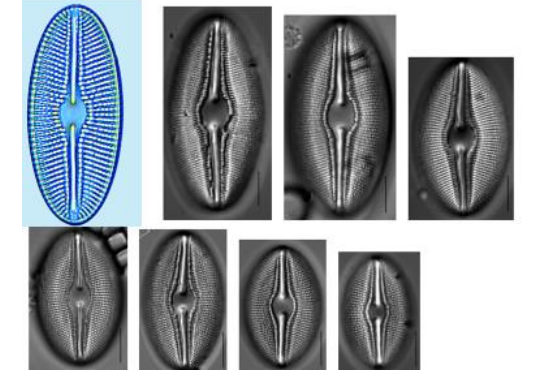

Hipervinculo: https://diatoms.org/species/diplo neis\_ovalis1

http://www.diatomloir.eu/Diatod ouces/diatoquat/

### Género Eunotia

Eunotia praerupta

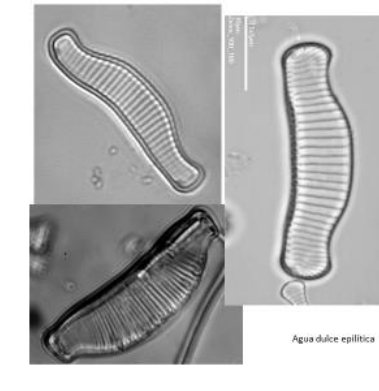

http://forum.mikroscopia.com/topi c/1239-eunotia-praerupta/ http://www.lenaturaliste.net/forum<br>/galerie/image-40698.php

Hipervinculo:

http://craticula.ncl.ac.uk/Eddi/jsp/t<br>axon.jsp?TaxonId=EU003A

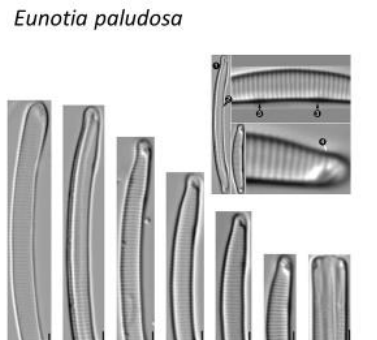

Género Eunotia

Género Luticola

Hipervínculo: https://diatoms.org/species/euno tia paludosa

> Luticola mutica (Kützing) Mann/ Navicula mutica Kützing

Hipervínculo: http://nordicmicroalgae.org/tax<br>on/Luticola%20mutica

https://www.flickr.com/photos/<br>16783835@N05/12092438185

https://botany.natur.cuni.cz/skal<br>oud/Bac\_raphid/Lutmut.htm

Género Eunotia Hipervínculo: https://diatoms.org/gene Eunotia spp. ra/eunotia **Ambo** 

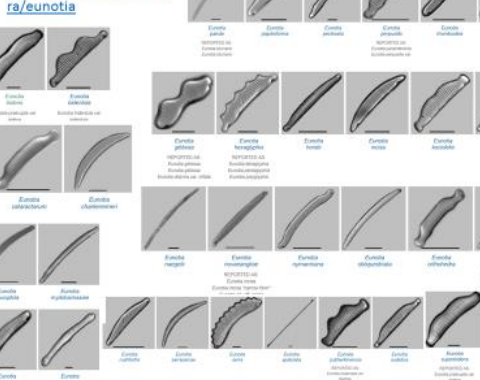

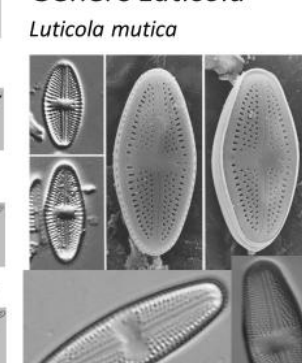

Agua dulce/saobre aerófila

## **AGUA SALOBRE**

### Género Cosmioneis

Cosmioneis pusilla

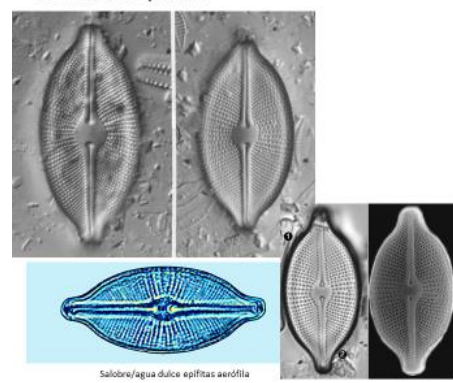

Hipervinculo:

/Cosmioneis%20pusilla

http://nordicmicroalgae.org/taxon

https://diatoms.org/species/cosm<br>ioneis\_citriformis

http://www.diatomloir.eu/Site%2<br>0Diatom/Euryhdouces/?C=S;O=A

Género Caloneis Caloneis Bacillum

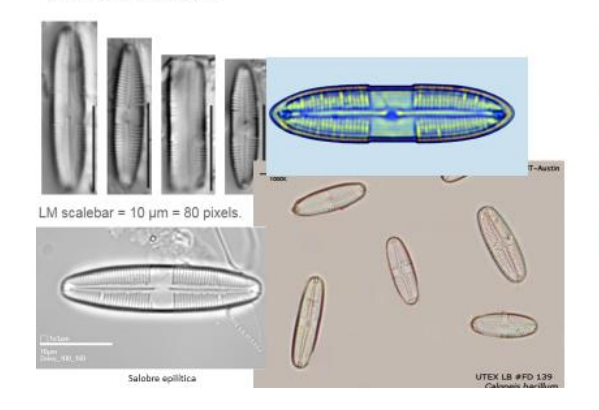

Género Nitzschia Nitzschia palustris

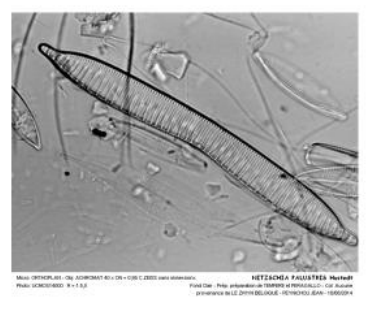

https://diatoms.org/species/caloneis bacillum

Hipervínculo:

http://www.diatomloir.eu/Site%20Di<br>atom/Guadun/

https://utex.org/products/utex-lb $fd-0139$ 

http://craticula.ncl.ac.uk/EADiatomK ey/html/Caloneis.html

Hipervínculo: http://www.lenaturaliste.net/forum/galerie/ind<br>ex-90-1-1335-3.php

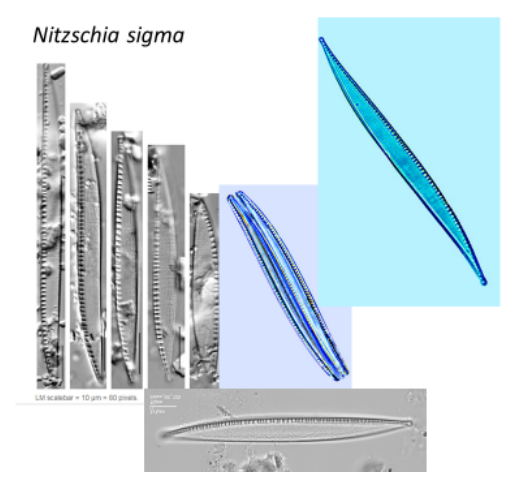

Hipervínculo:

xon13541200.html

guerdeux/?C=M;O=A

 $nitz/$ 

https://diatoms.org/species/nitzschia\_sigma1

http://craticula.ncl.ac.uk/EADiatomKey/html/ta

http://www.diatomloir.eu/Site%20Diatom/diato

http://www.diatomloir.eu/Site%20Diatom/Sard

Género Pseudopodosira

Pseudopodosira kosugii

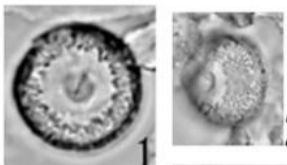

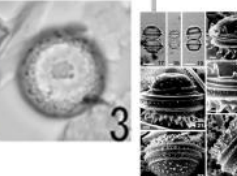

Hipervinculo: http://www.hitohaku.jp/publication/n<br>ewspaper/43/hm28-6.html

https://www.sciencedirect.com/scien<br>ce/article/pii/S1040618215004681

https://www.tandfonline.com/doi/abs 710.1080/0269249X.1997.9705427?jo

**AGUA DE MAR** 

Género Diploneis

Diploneis smithii

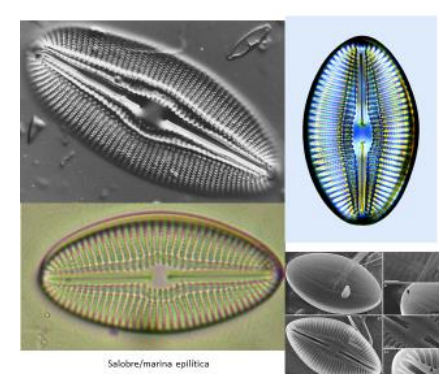

Hipervínculo:

http://www.diatomloir.eu/Diatodouces/Additun  $/7C=S$ ; O=A

http://stricollections.org/portal/taxa/index.php? taxon=80716

http://nordicmicroalgae.org/taxon/Diploneis%2 Osmithii

https://www.researchgate.net/publication/3176<br>01316\_Morphological\_discoveries\_in\_the\_genu s Diploneis Bacillariophyceae from the tropic<br>al west Pacific including the description of n ew\_taxa/figures?lo=1

## Género Paralia

Paralia sulcata

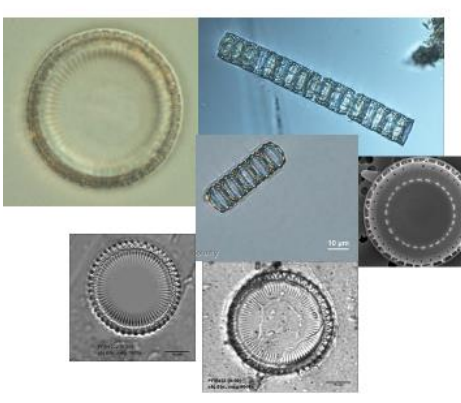

Género Odontella Odontella aurita

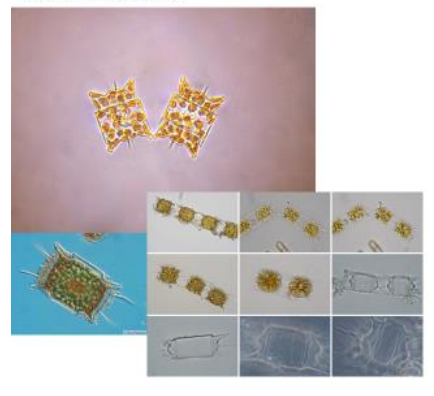

Paralla sulcata fo. coronata Grunow ex Schmidt/ Melosira sulcata var. coronata (Ehrenberg) Grunow

Hipervínculo: https://natusfera.gbif.es/taxa/13050-Paraliasulcata

https://green2.kingcounty.gov/marine/Photo/Ind<br>|vidual/1/495?photoId=1262

https://green2.kingcounty.gov/marine/Photo/Ind ividual/1/495?photoId=1263

https://www.flickr.com/photos/myfwc/58081754  $58$ 

http://fcelter.fiu.edu/data/database/diatom/inde x.htm?species=3844

### Género Achtinoptychus

Achtinoptychus senarius

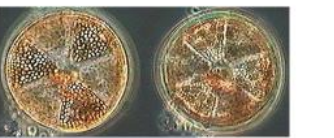

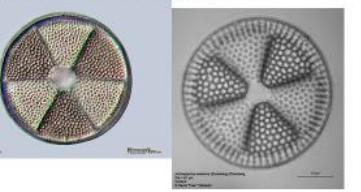

## Género Aulacoseira

Auliscus sculptus

Hipervínculo: https://botany.natur.cuni.cz/skaloud/Bac\_c ent/Odoaur.htm

https://es.m.wikipedia.org/wiki/Archivo:Od ontella aurita cells.jpg

http://www.geocities.jp/takayama\_haruyos<br>hi/HAB/Odontella\_aurita.html

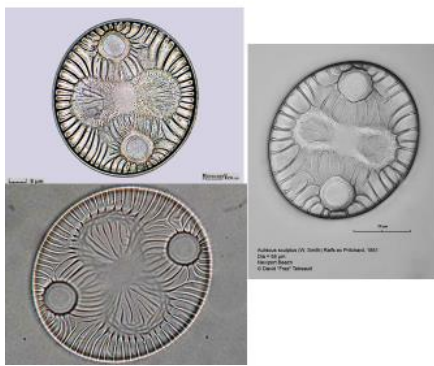

Hipervinculo:

Hipervínculo:

0711.html

http://nordicmicroalgae.org/taxon/

http://www.microscopyview.com/M<br>ENU/400-DIATOM/405-CIR/H405-

https://www.flickr.com/photos/frez<br>micro/8695602917

Actinoptychus%20senarius

http://www.microscopyview.com/MENU<br>/400-DIATOM/405-CIR/H405-1941.html

http://cfb.unh.edu/phycokey/Choices/B acillariophyceae/Centric/Centric\_Unicell s/AULISCUS/Auliscus Image page.htm

https://www.flickr.com/photos/frezmicr 0/8696695302